## Allied Vision GigE Cameras

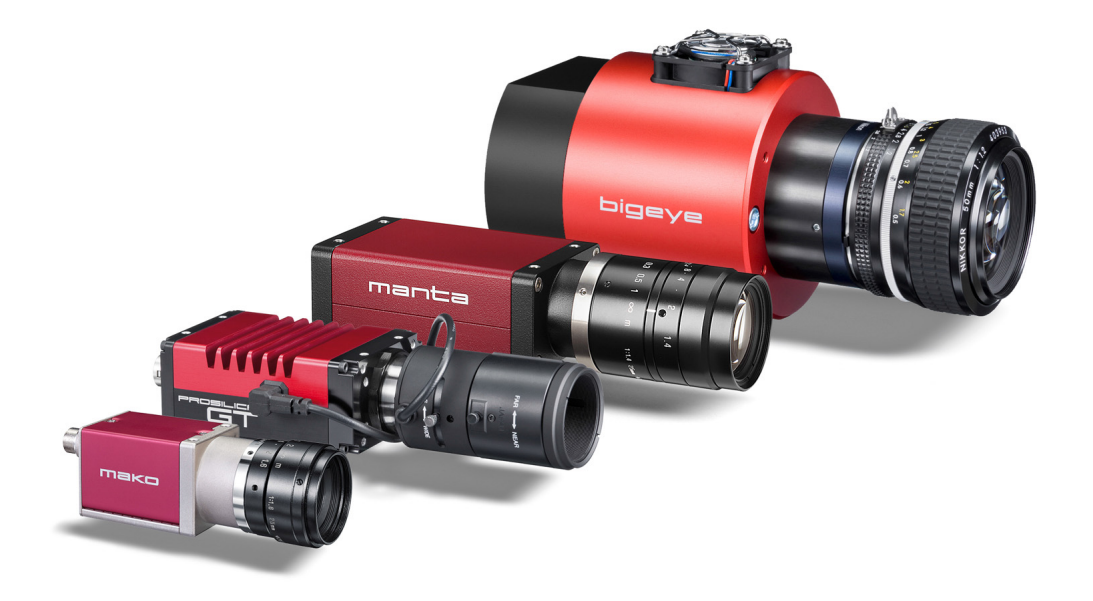

## Camera and Driver Attributes

Bigeye G Firmware version 3.1.44.6 Mako G Firmware version 01.54 Manta Firmware version 01.54 Prosilica Firmware version 01.54

> V1.4.1 2017-June-19

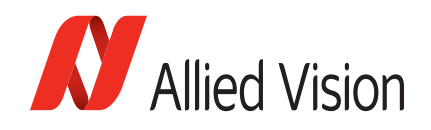

Allied Vision Technologies GmbH Taschenweg 2a 07646 Stadtroda, Germany

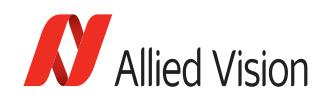

## Legal notice

## **Trademarks**

Unless stated otherwise, all trademarks appearing in this document of Allied Vision Technologies are brands protected by law.

## **Warranty**

The information provided by Allied Vision Technologies is supplied without any guarantees or warranty whatsoever, be it specific or implicit. Also, excluded are all implicit warranties concerning the negotiability, the suitability for specific applications or the non-breaking of laws and patents. Even if we assume that the information supplied to us is accurate, errors and inaccuracy may still occur.

## Copyright

All texts, pictures and graphics are protected by copyright and other laws protecting intellectual property. It is not permitted to copy or modify them for trade use or transfer, nor may they be used on websites.

Allied Vision Technologies GmbH 06/2017

All rights reserved. President/CEO: Frank Grube Tax ID: DE 184383113

Headquarters:

Taschenweg 2a 07646 Stadtroda, Germany T// +49 (0)36428 6770 F// +49 (0)36428 677-28 E// info@alliedvision.com

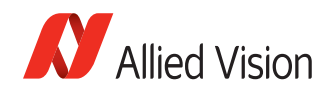

## **Contents**

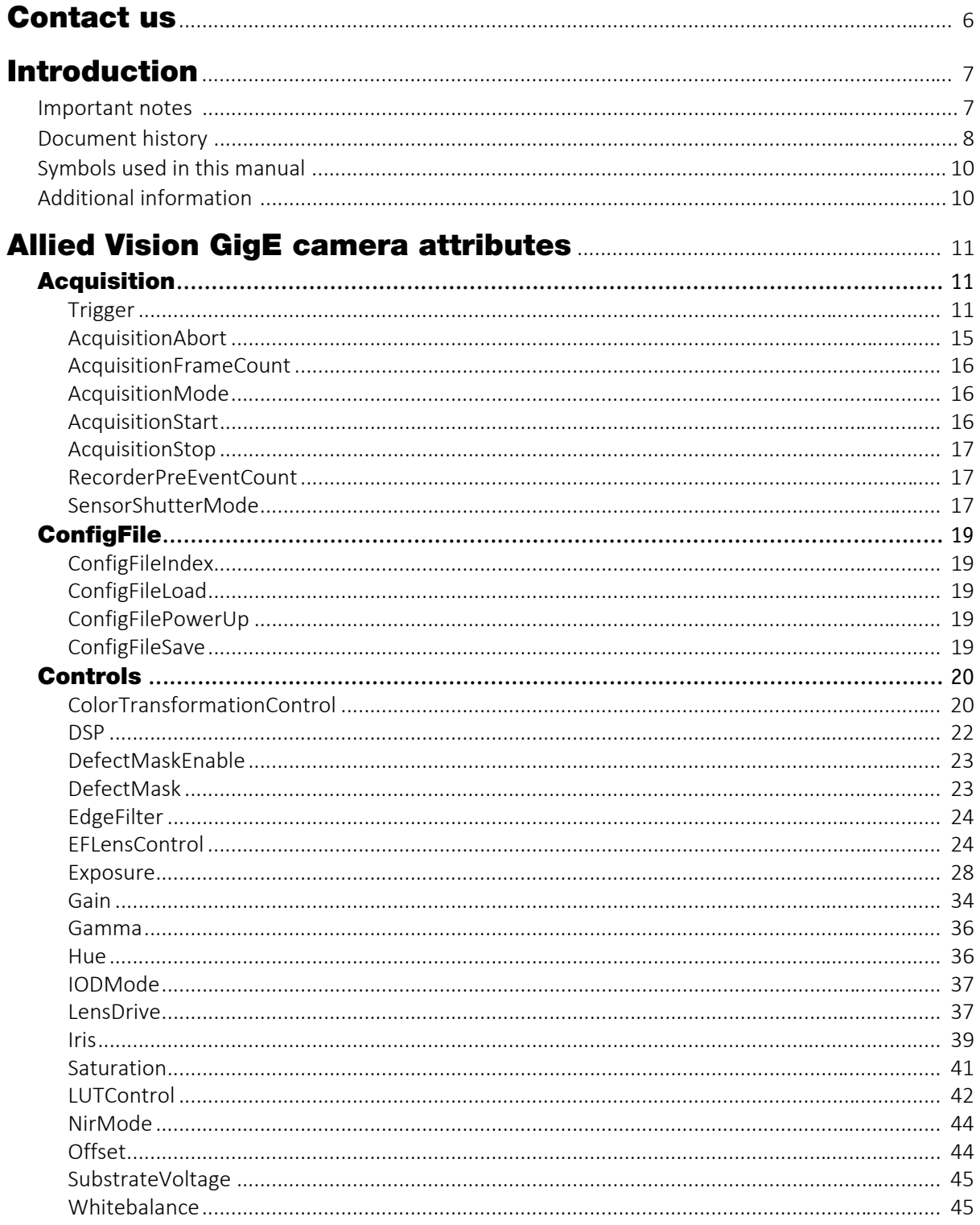

GigE Camera and Driver Attributes V1.4.1

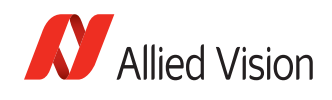

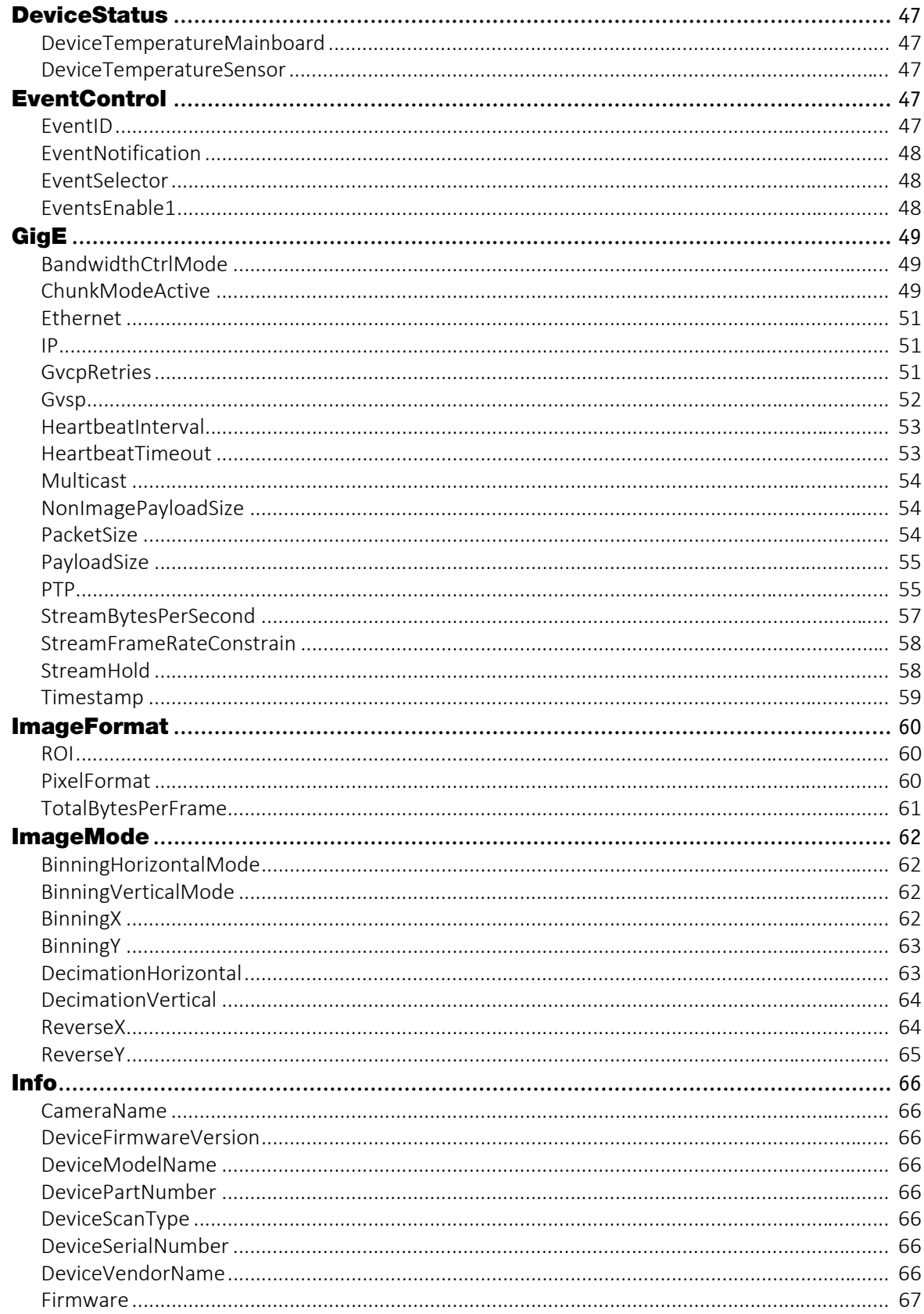

GigE Camera and Driver Attributes V1.4.1

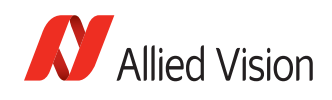

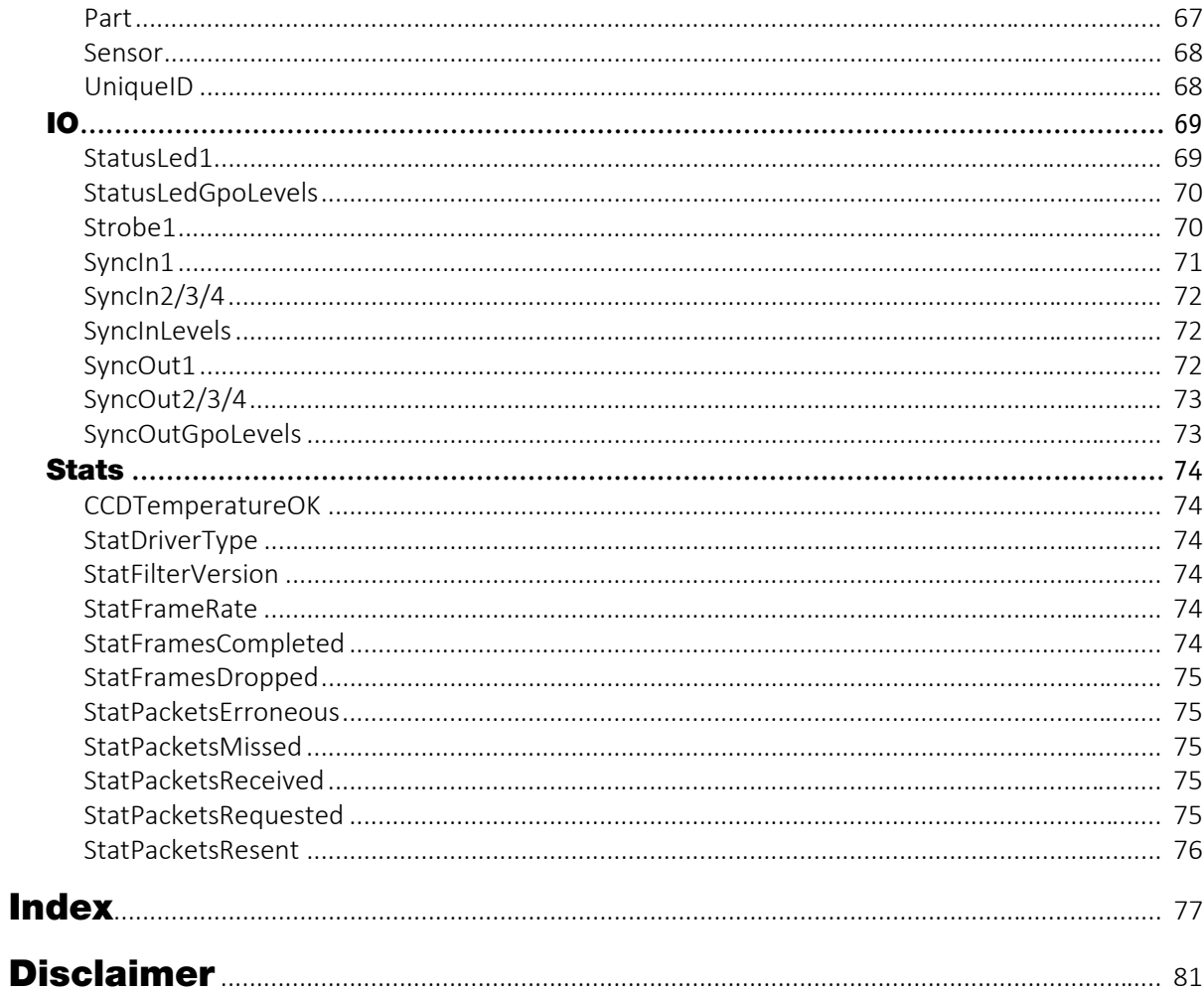

GigE Camera and Driver Attributes V1.4.1

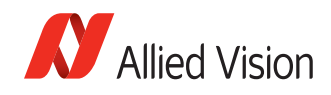

## <span id="page-5-0"></span>Contact us

**Info**

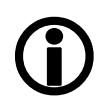

- **Technical information:** [https://www.alliedvision.com](http://www.alliedvision.com)
- **Support:** [support@alliedvision.com](mailto:support@alliedvision.com)

**Allied Vision Technologies GmbH (Headquarters)** Taschenweg 2a 07646 Stadtroda, Germany T// +49 36428-677-0 F// +49 36428-677-28 E// [info@alliedvision.com](mailto:info@alliedvision.com)

#### **Allied Vision Technologies Canada Inc.**

300-4621 Canada Way Burnaby, BC, V5G 4X8, Canada T// +1 604-875-8855 F// +1 604-875-8856 E// [info@alliedvision.com](mailto:info@alliedvision.com)

#### **Allied Vision Technologies Inc.**

38 Washington Street Newburyport, MA 01950, USA Toll Free number +1 877-USA-1394 T// +1 978-225-2030 F// +1 978-225-2029 E// [info@alliedvision.com](mailto:info@alliedvision.com)

### **Allied Vision Technologies Asia Pte. Ltd.**

82 Playfair Road #07-02 D'Lithium Singapore 368001 T// +65 6634-9027 F// +65 6634-9029 E// [info@alliedvision.com](mailto:info@alliedvision.com)

### **Allied Vision Technologies (Shanghai) Co., Ltd.**

2-2109 Hongwell International Plaza 1602# ZhongShanXi Road Shanghai 200235, China T// +86 (21) 64861133 F// +86 (21) 54233670 E// [info@alliedvision.com](mailto:info@alliedvision.com)

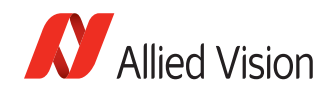

## <span id="page-6-0"></span>Introduction

The document describes the standard and advanced camera controls for Allied Vision GigE cameras as seen from the Allied Vision GigE SampleViewer. The document is intended for use with PvAPI SDK. Allied Vision offers a number of GigE Vision camera families, which includes:

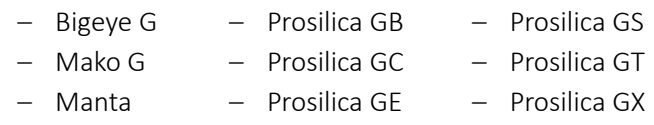

This document can be applied to all of these families.

#### www

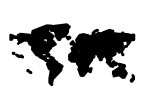

Follow this link to learn about GigE Vision cameras from Allied Vision.

[https://www.alliedvision.com/en/products/cameras](http://www.alliedvision.com/en/products/cameras) 

## <span id="page-6-1"></span>Important notes

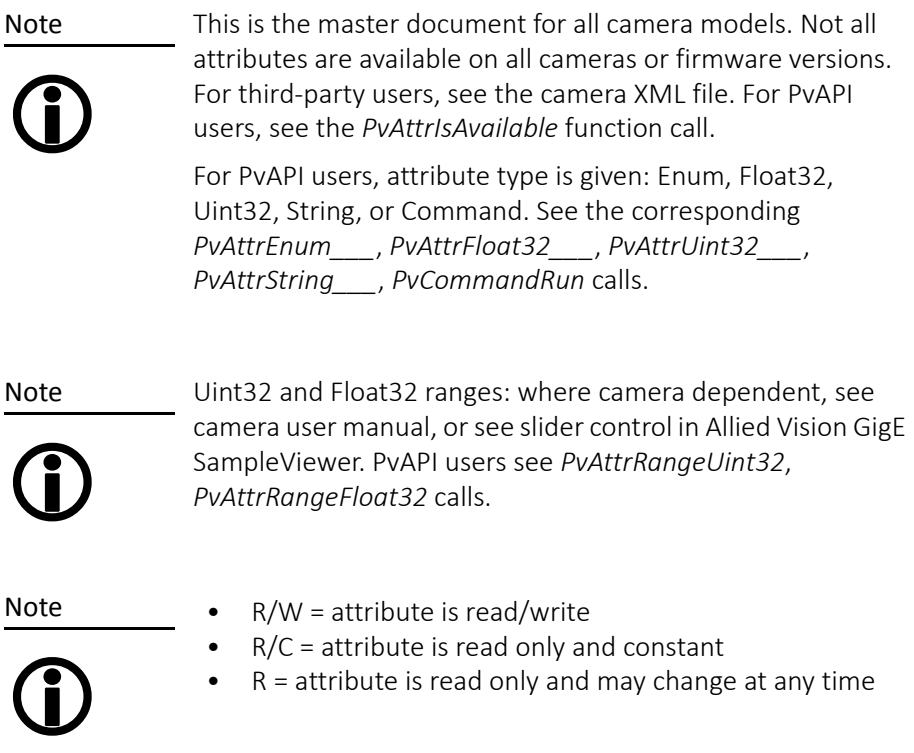

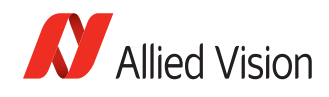

## <span id="page-7-0"></span>Document history

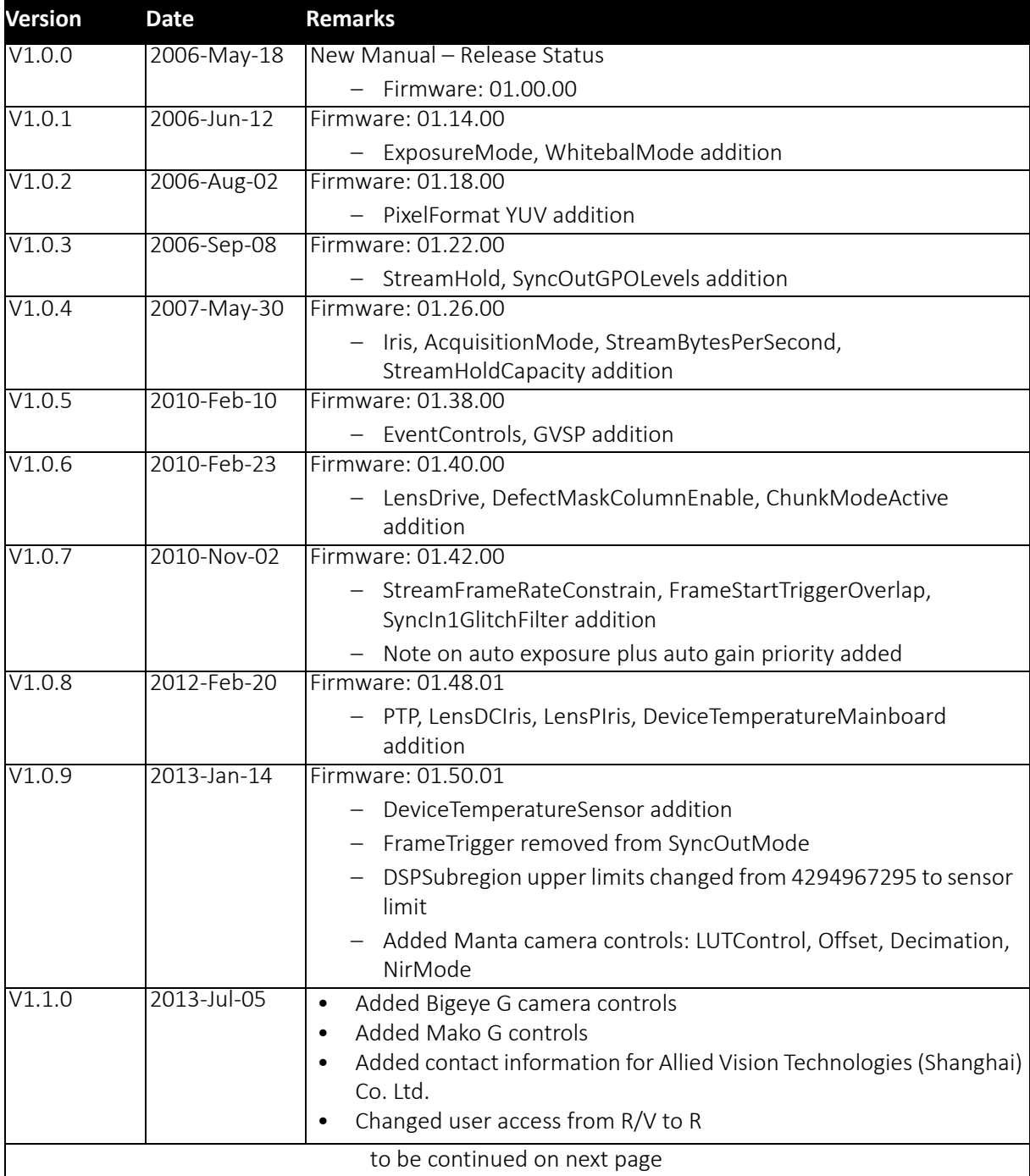

*Table 1: Document History*

GigE Camera and Driver Attributes V1.4.1

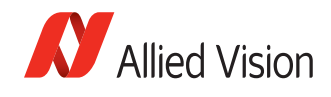

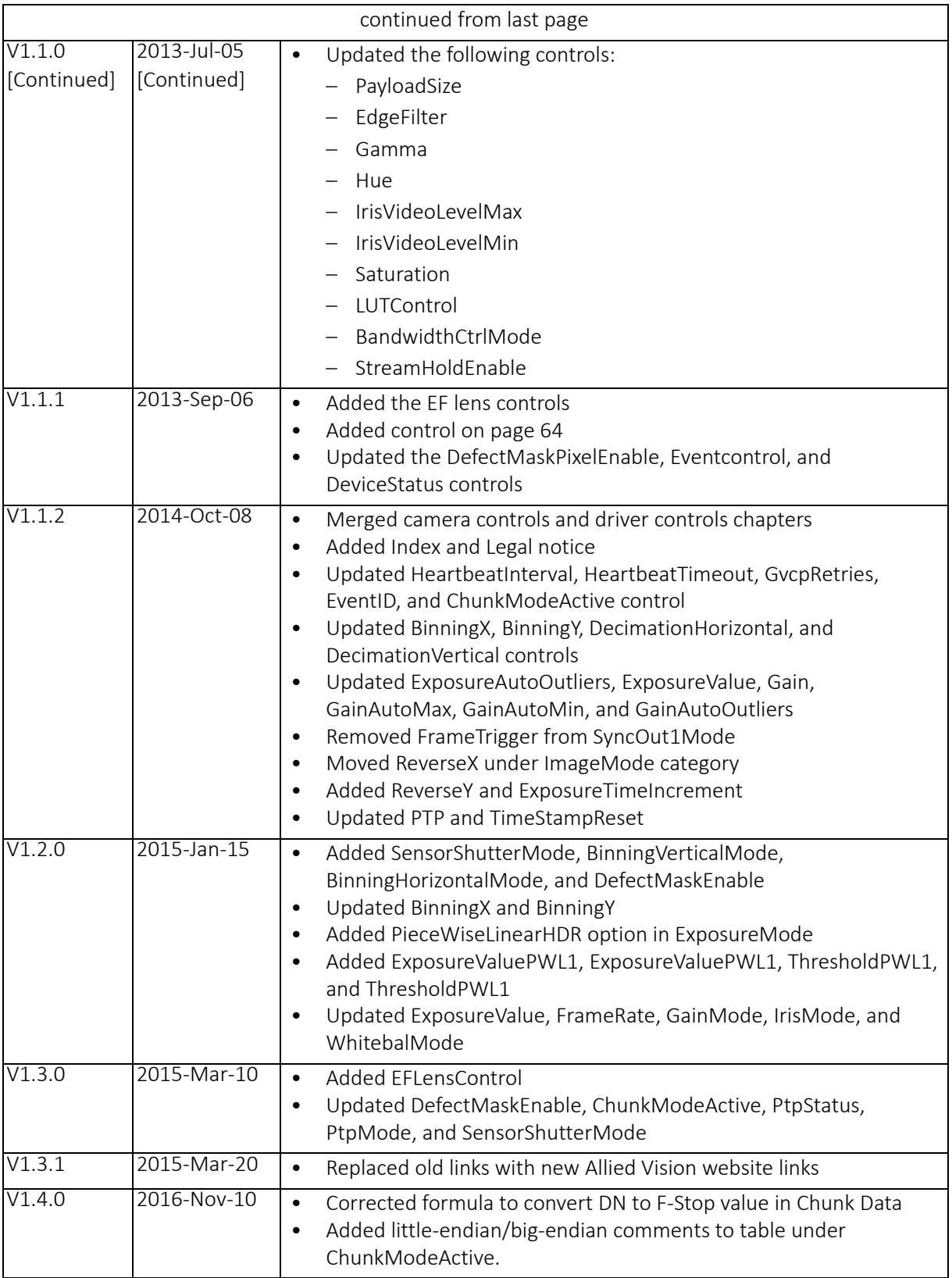

*Table 1: Document History (continued)*

GigE Camera and Driver Attributes V1.4.1

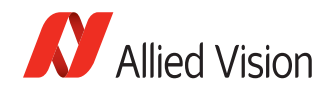

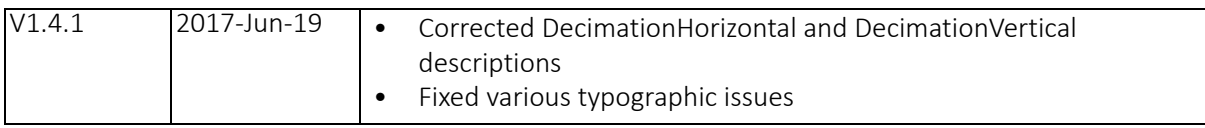

*Table 1: Document History (continued)*

## <span id="page-9-0"></span>Symbols used in this manual

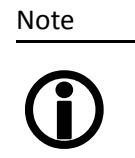

This symbol highlights important information.

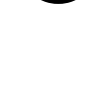

www

**SM** 

This symbol highlights URLs for further information. The URL itself is shown in blue. Example:

[https://www.alliedvision.com](http://www.alliedvision.com)

## <span id="page-9-1"></span>Additional information

## Allied Vision software

All software packages provided by Allied Vision are free of charge and contain the following components:

- Drivers
- Software Development Kit (SDK) for camera control and image acquisition
- Examples based on the provided APIs of the SDK
- Documentation and release notes
- Viewer application to operate/configure the cameras

www

All software packages (including documentation and release notes) provided by Allied Vision can be downloaded at:

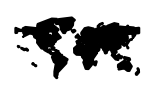

[https://www.alliedvision.com/en/support/software](http://www.alliedvision.com/en/support/software-downloads)downloads

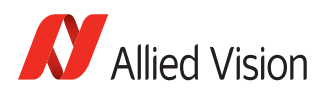

## <span id="page-10-0"></span>Allied Vision GigE camera attributes

## <span id="page-10-1"></span>Acquisition

## <span id="page-10-2"></span>**Trigger**

## AcqEnd

## AcqEndTriggerEvent

Feature type: Enumeration

Access: R/W

If *AcqEndTriggerMode* = *SyncIn1/2/3/4*, determines which *SyncIn* electrical signal initiates trigger.

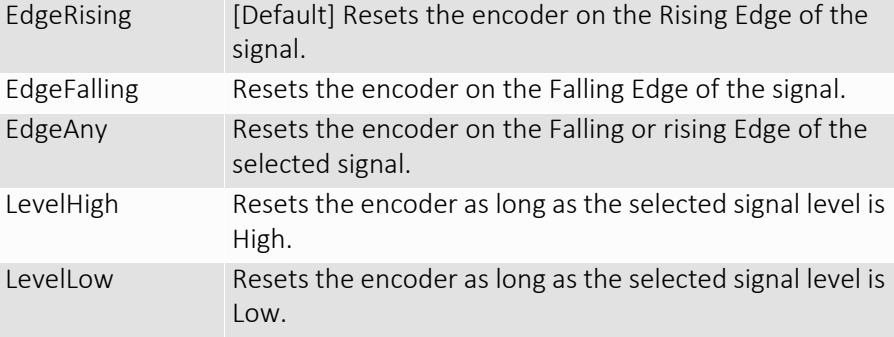

### AcqEndTriggerMode

Feature type: Enumeration Access: R/W

Determines if end of acquisition initiated by an external hardware trigger.

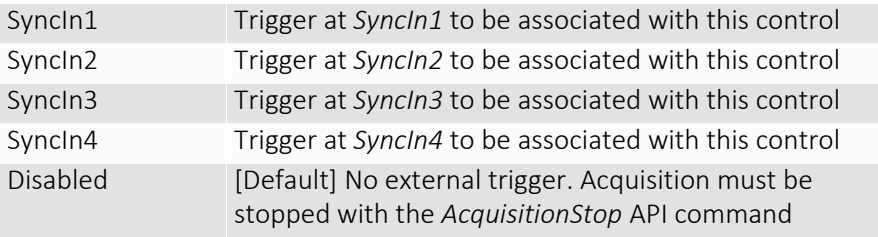

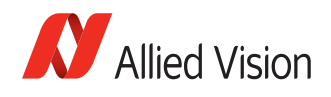

## AcqRec

An *AcqStart* hardware trigger signal, or the *AcquisitionStart* command, must be received before an *AcqRec* trigger. See *AcquisitionMode* = *Recorder*.

## AcqRecTriggerEvent

Feature type: Enumeration Access: R/W

If *AcqRecTriggerMode* = *SyncIn1/2/3/4*, determines which *SyncIn* electrical signal initiates trigger.

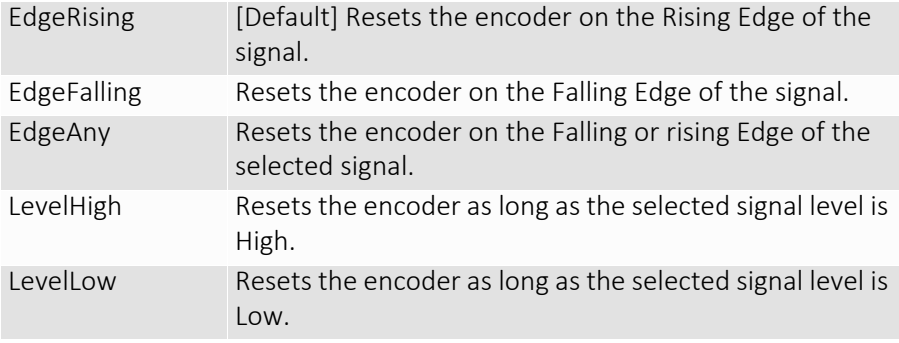

## AcqRecTriggerMode

Feature type: Enumeration

Access: R/W

Determines if recorder mode trigger event is initiated by an external hardware trigger.

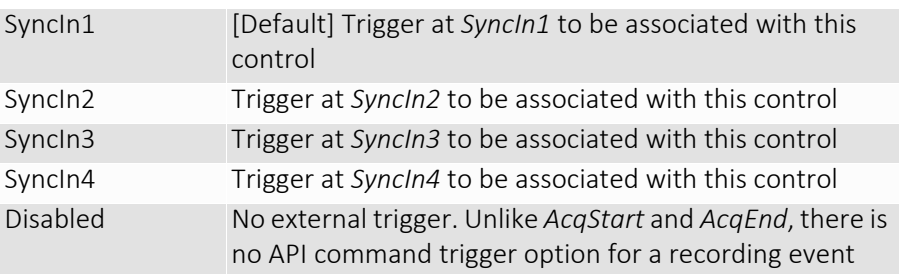

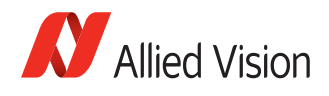

## AcqStart

*AcqStart* controls relate to triggering the start of an acquisition stream. Frames are triggered within this acquisition stream. See *FrameStart* for triggering frames.

## AcqStartTriggerEvent

Feature type: Enumeration

Access: R/W

If *AcqStartTriggerMode* = *SyncIn1/2/3/4*, determines which *SyncIn* electrical signal initiates trigger.

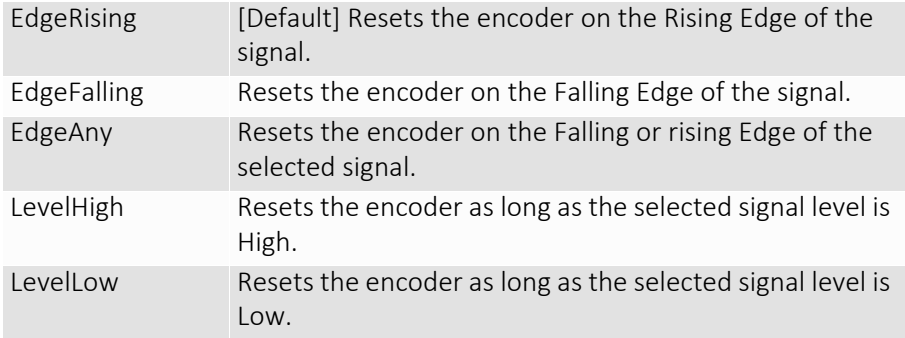

## AcqStartTriggerMode

Feature type: Enumeration

Access: R/W

Determines if start of acquisition initiated by an external hardware trigger.

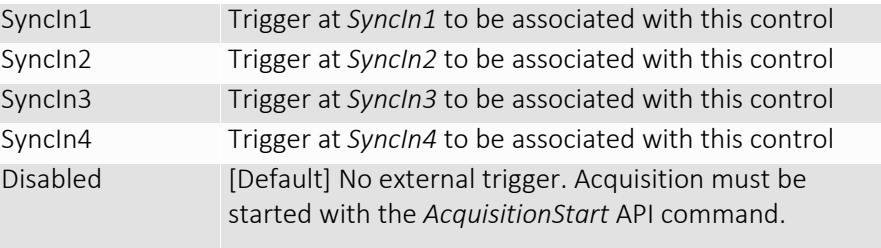

## **FrameRate**

Feature type: Float32 Access: R/W Range: [Camera dependent] Unit: Hz

When *FrameStartTriggerMode* is set to *FixedRate*, this control specifies the frame rate. Depending on the exposure duration, the camera may not achieve the frame rate set here.

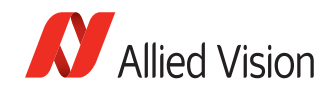

Note

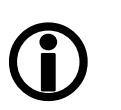

- If *ExposureMode* = *Manual*: Ensure [1/*ExposureValue*\*] > *FrameRate* to achieve target frame rate.
- If *ExposureMode* = *External*: Ensure [1/(external trigger pulse width)] > *FrameRate* to achieve target frame rate.
	- If *ExposureMode* = *PieceWiseLinearHDR*: Ensure the [1/*ExposureValue*\*] > *FrameRate* to achieve target frame rate.
		- \* *ExposureValue* in seconds

## **FrameStart**

*FrameStart* controls relate to triggering individual frames within an acquisition stream. See *AcqStart* for triggering an acquisition stream.

## FrameStartTriggerDelay

Feature type: Uint32 Access: R/W Range: [0 to Camera dependent] Default: *0* Unit: µs

Start of frame is delayed *FrameStartTriggerDelay* µs after receiving an external trigger event. This feature is only valid when *FrameStartTriggerMode* is set to external trigger (i.e. *SyncIn1*, *SyncIn2*). Useful when using a common trigger to sync with a strobe lighting source, which will have some fixed setup time.

## FrameStartTriggerEvent

Feature Type: Enumeration Access: R/W

If *FrameStartTriggerMode* = *SyncIn1/2*, determines which *SyncIn* electrical signal initiates trigger.

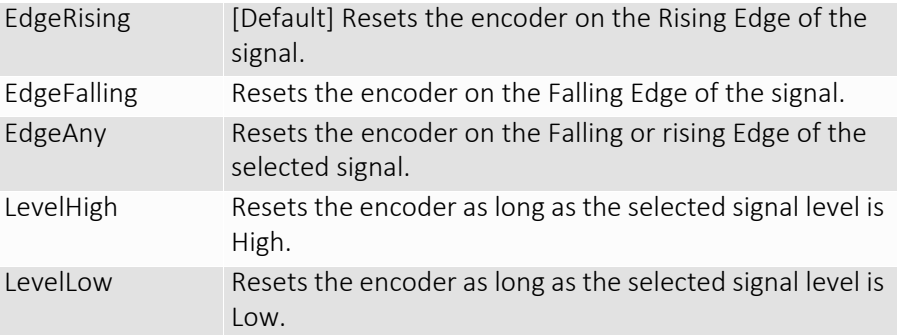

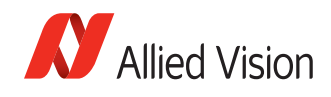

## FrameStartTriggerMode

Determines how a frame is initiated. Feature type: Enumeration Access: R/W

Note

 $\bigodot$ 

An acquisition stream must be started in order to trigger/ receive individual frames. For *Freerun* and *FixedRate* the first frame is synchronized to *AcquisitionStart*/*AcqStart* trigger.

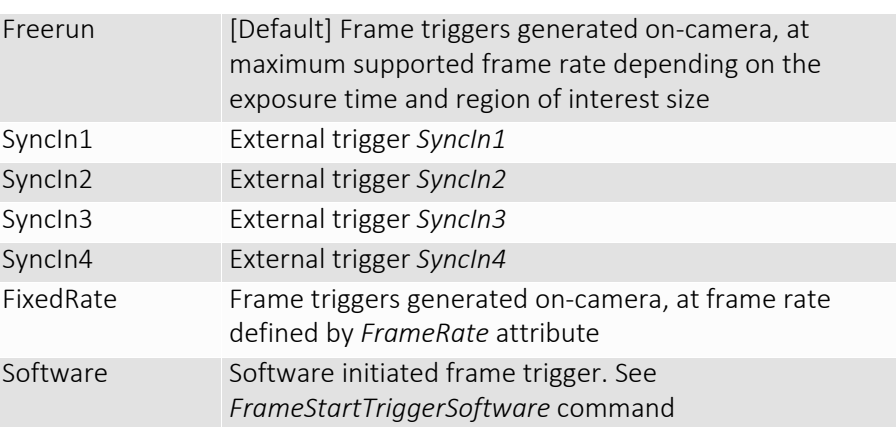

### FrameStartTriggerOverlap

Feature type: Enumeration Access: R/W

Does not work with Software triggering. Only external.

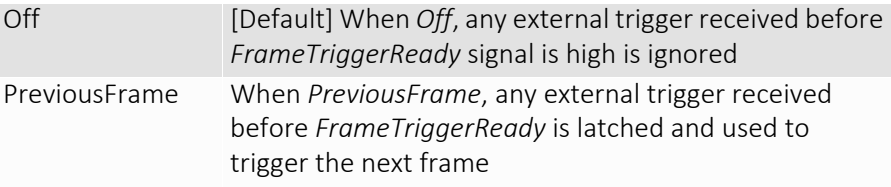

### FrameStartTriggerSoftware

Triggers an image. Valid when *FrameStartTriggerMode* = *Software*. Feature type: Command Access: W

## <span id="page-14-0"></span>AcquisitionAbort

Feature type: Command

Access: W

Software command to stop camera from receiving frame triggers, plus aborts any currently exposing image.

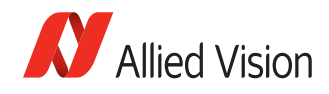

## <span id="page-15-0"></span>AcquisitionFrameCount

Feature type: Uint32 Access: R/W Range: [1 to 65535] Default: *1* Unit: Frames

The number of frames to capture in a limited sequence of images. Used with *AcquisitionMode* = *MultiFrame* and *Recorder*. In *Recorder* mode, *AcquisitionFrameCount* cannot exceed *StreamHoldCapacity*.

## <span id="page-15-1"></span>AcquisitionMode

Feature type: Enumeration

Access: R/W

Determine how many frame triggers the camera receives after acquisition start event.

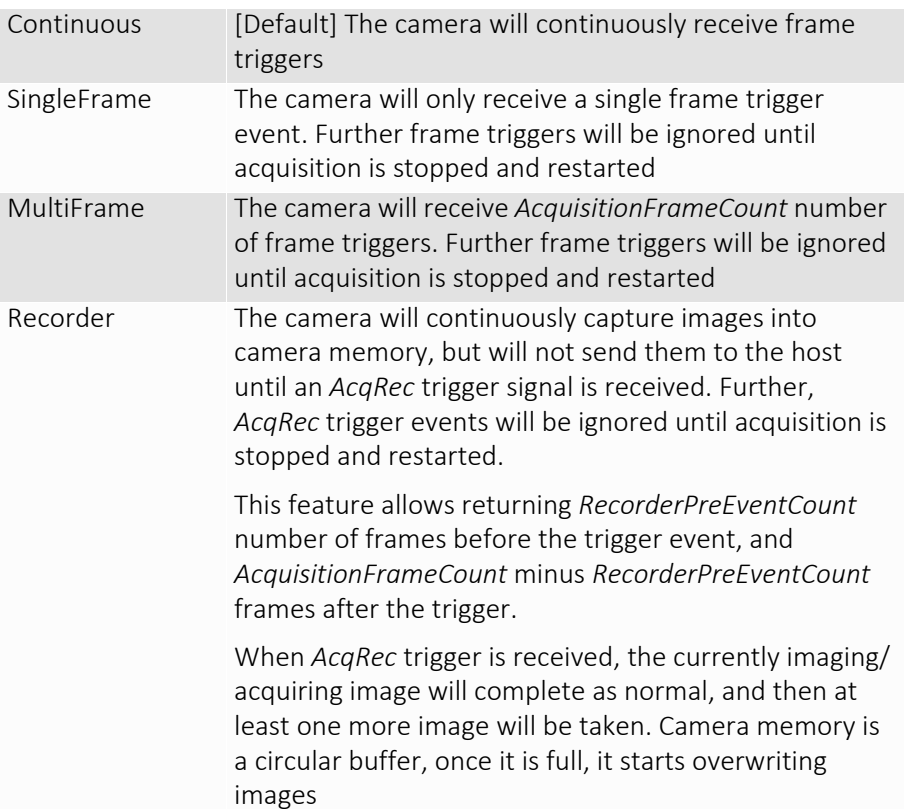

## <span id="page-15-2"></span>AcquisitionStart

Feature type: Command Access: W

Software command to start camera receiving frame triggers. Valid when *AcqStartTriggerMode* = *disabled*. See *FrameStartTriggerMode*.

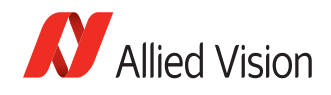

## <span id="page-16-0"></span>AcquisitionStop

Feature type: Command Access: W

Software command to stop camera from receiving frame triggers. Valid when *AcqEndTriggerMode* = *disabled*. See *FrameStartTriggerMode*.

## <span id="page-16-1"></span>RecorderPreEventCount

Feature type: Uint32 Access: R/W Range: [0 to 65535] Default: *0* Unit: Frames

The number of images returned before the *AcqRec* trigger event, with *AquisitionFrameCount* minus *RecorderPreEventCount* images being returned after the trigger event. Valid only when *AcquisitionMode* = *Recorder*.

```
Note
```
 $\bigcirc$ 

At least one image must be captured after the *AcqRec* trigger event. That is, you cannot set *RecorderPreEventCount* = *1*, *AcquisitionFrameCount* = *1.*

## <span id="page-16-2"></span>**SensorShutterMode**

Feature type: Enumeration Access: R/W

Type of the shutter. [Figure 1](#page-17-0) illustrates different sensor shutter modes.

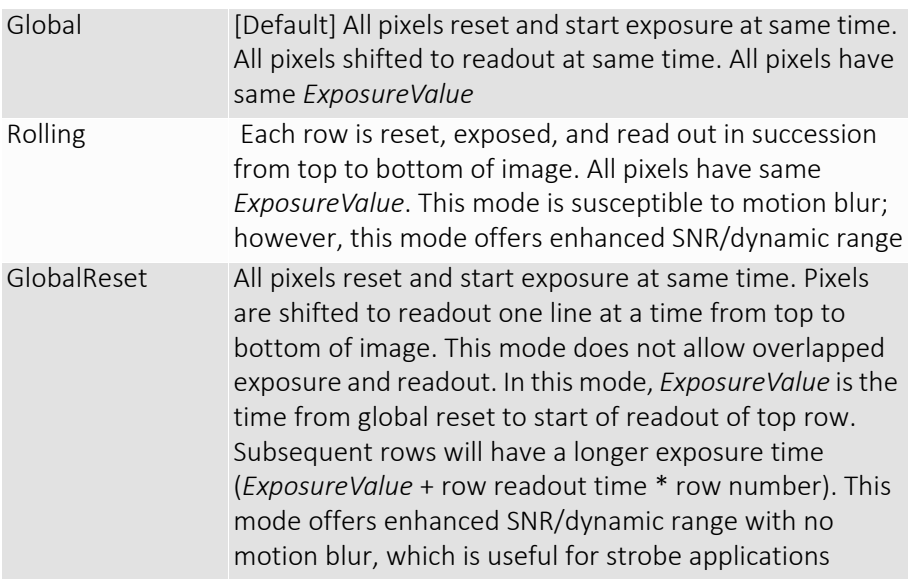

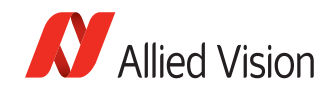

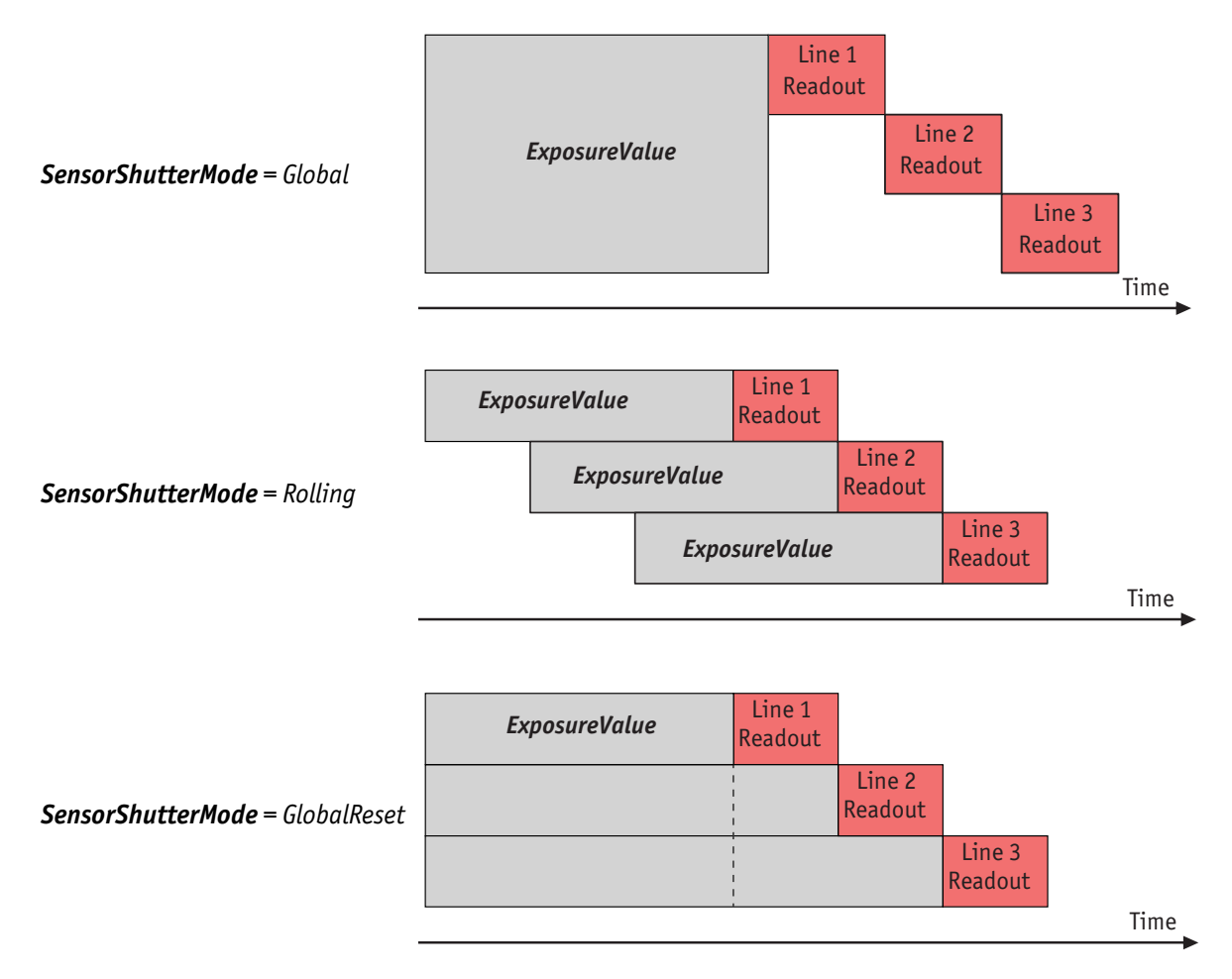

<span id="page-17-0"></span> *Figure 1: Illustration showing different sensor shutter modes*

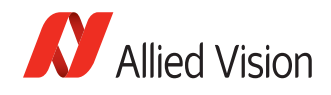

## <span id="page-18-0"></span>**ConfigFile**

Allied Vision's GigE cameras are capable of storing a number of user-specified configurations within the camera's non-volatile memory. These saved configurations can be used to define the power-up settings of the camera or to quickly switch between a number of predefined settings.

To save the content of a LUT, use *LUTSave* or *LUTSaveAll*

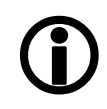

Note

## <span id="page-18-1"></span>**ConfigFileIndex**

Feature type: Enumeration Access: R/W Possible values: *Factory, 1, 2, 3, 4, 5* Default: *Factory*

Index number corresponds to the configuration set that you are currently working with.

## <span id="page-18-2"></span>**ConfigFileLoad**

Feature type: Command

Access: W

Loads settings saved in camera non-volatile memory indicated by *ConfigFileIndex* to the current camera settings.

## <span id="page-18-3"></span>ConfigFilePowerUp

Feature type: Enumeration Access: R/W Possible values: *Factory, 1, 2, 3, 4, 5* Default: *Factory*

Saved configuration is loaded when the camera powers up.

## <span id="page-18-4"></span>**ConfigFileSave**

Feature type: Command Access: W

Saves the current camera settings to camera non-volatile memory indicated by *ConfigFileIndex*. The Factory setting cannot be overwritten.

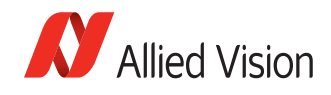

## <span id="page-19-0"></span>Controls

## <span id="page-19-1"></span>ColorTransformationControl

The *ColorTransformationControl* section describes features related to color transformations in the Allied Vision GigE color cameras.

**Definition** The color transformation is a linear operation taking as input the triplet R<sub>in</sub>, G<sub>in</sub>, B<sub>in</sub> for an RGB color pixel. This triplet is multiplied by a 3x3 matrix. This color transformation allows changing the coefficients of the 3x3 matrix.

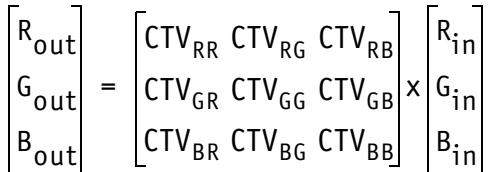

See ColorTransformationValue## attributes.

#### ColorTransformationMode

Feature type: Enumeration Access: R/W

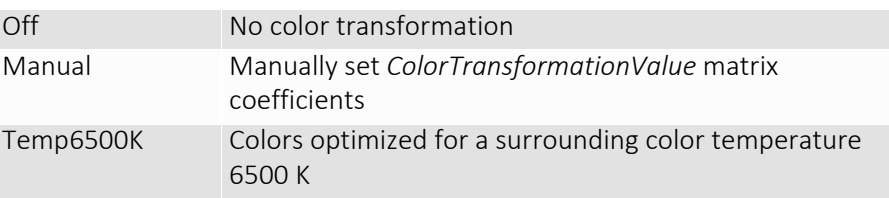

## ColorTransformationValueBB

Blue multiplicative factor applied to blue input channel. Feature type: Float32 Access: R/W Range: [0.000 to 2.000] Default: *1.000*

### ColorTransformationValueBG

Green multiplicative factor applied to blue input channel. Feature type: Float32 Access: R/W Range: [0.000 to 2.000] Default: *1.000*

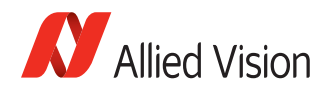

## ColorTransformationValueBR

Feature type: Float32 Access: R/W Range: [0.000 to 2.000] Default: *1.000*

Red multiplicative factor applied to blue input channel.

#### ColorTransformationValueGB

Blue multiplicative factor applied to green input channel. Feature type: Float32 Access: R/W Range: [0.000 to 2.000] Default: *1.000*

### ColorTransformationValueGG

Green multiplicative factor applied to green input channel. Feature type: Float32 Access: R/W Range: [0.000 to 2.000] Default: *1.000*

#### ColorTransformationValueGR

Red multiplicative factor applied to green input channel. Feature type: Float32 Access: R/W Range: [0.000 to 2.000] Default: *1.000*

#### ColorTransformationValueRB

Blue multiplicative factor applied to red input channel. Feature type: Float32 Access: R/W Range: [0.000 to 2.000] Default: *1.000*

## ColorTransformationValueRG

Green multiplicative factor applied to red input channel. Feature type: Float32 Access: R/W Range: [0.000 to 2.000] Default: *1.000*

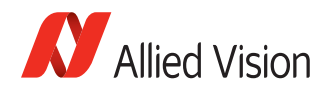

## ColorTransformationValueRR

Red multiplicative factor applied to red input channel. Feature type: Float32 Access: R/W Range: [0.000 to 2.000] Default: *1.000*

## <span id="page-21-0"></span>**DSP**

The automatic exposure, gain, white balance, and iris features can be configured to respond only to a subregion within the image scene. This feature can be used to choose a subregion that will 'meter' the rest of the image. This feature works like the region metering on a photographic camera.

### DSPSubregionBottom

Defines the bottom edge of the DSP subregion. Unit: Rows from top edge of Feature type: Uint32 Access: R/W Range: [0 to Sensor height] Default: *Sensor height*

#### DSPSubregionLeft

full image.

Feature type: Uint32 Access: R/W Range: [0 to Sensor width] Default: *0*

Defines the left edge of the DSP subregion. Unit: Columns from left edge of full image.

### DSPSubregionRight

Feature type: Uint32 Access: R/W Range: [0 to Sensor width] Default: *Sensor width*

Defines the right edge of the DSP subregion. Unit: Columns from left edge of full image.

### DSPSubregionTop

Feature type: Uint32 Access: R/W Range: [0 to Sensor height] Default: *0*

Defines the top edge of the DSP subregion. Unit: Rows from top edge of full image.

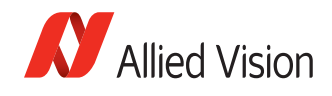

## <span id="page-22-0"></span>DefectMaskEnable

Feature type: Boolean Access: R/W

Enables or disables masking of defective pixel. Defective pixels are replaced with averaged values from neighboring pixels.

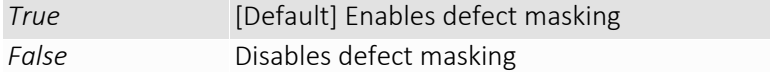

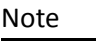

 $\bigodot$ 

*DecimationVertical* is set greater than 1, *DefectMaskEnable* is set to *False*.

If *BinningX*, *BinningY*, *DecimationHorizontal*, or

www

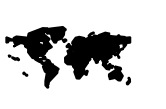

For more information on the Defect Mask Loader and defect masking process, see:

[https://www.alliedvision.com/fileadmin/content/](http://www.alliedvision.com/fileadmin/content/documents/products/cameras/various/appnote/Defect_Masking.pdf) documents/products/cameras/various/appnote/ Defect\_Masking.pdf

## <span id="page-22-1"></span>**DefectMask**

Some larger format sensors may contain defective columns. Class 1 and Class 0 sensors are available with no defective columns.

www

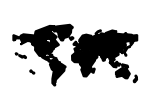

See the Modular Concept document, or contact your Allied Vision sales representative for more information: https://www.alliedvision.com/fileadmin/content/ [documents/products/cameras/various/modular-concept/](http://www.alliedvision.com/fileadmin/content/documents/products/cameras/various/modular-concept/Modular_concept_external.pdf) Modular\_concept\_external.pdf

## DefectMaskColumnEnable

Feature type: Enumeration Access: R/W

Defect masking replaces defective columns with interpolated values based on neighboring columns. Defective columns are detected and recorded at the factory.

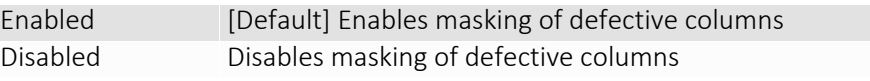

www

SK

For more information on the Loaddefect application and column defect masking process, see:

[https://www.alliedvision.com/fileadmin/content/](http://www.alliedvision.com/fileadmin/content/documents/products/cameras/various/appnote/Column_Defect_Masking.pdf) documents/products/cameras/various/appnote/ Column\_Defect\_Masking.pdf

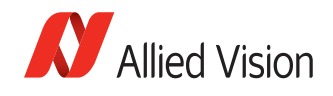

## <span id="page-23-0"></span>**EdgeFilter**

Feature type: Enumeration Access: R/W

Image sharpness/blur. Applied post-bayer interpolation. Only available on color *PixelFormats* noted with on-camera interpolation.

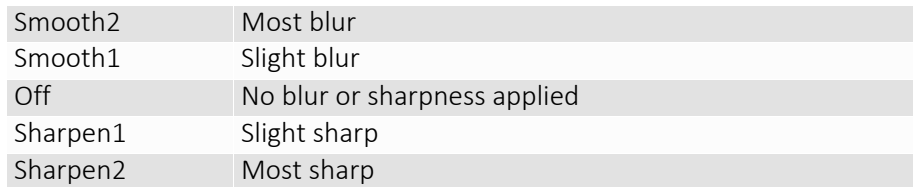

Note

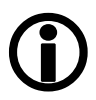

*EdgeFilter* feature is applicable only to color models/Manta cameras except Manta type B camera models.

## <span id="page-23-1"></span>EFLensControl

The section describes features related to EF lens control in the GigE cameras with integrated EF-Mount.

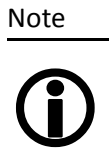

The features listed under *EFLensControl* are NOT available for cameras with Birger EF-Mount option.

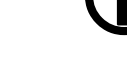

## **EFLensFStop**

## EFLensFStopCurrent

Current F-stop number or aperture of the EF lens. Feature type: Float Access: R/W Range: [*EFLensFStopMin* to *EFLensFStopMax*] Unit: µs

### EFLensFStopDecrease

Decrease F-stop number, i. e., increase lens aperture by the *EFLensFStopStepSize*. Feature type: Command Access: W

### EFLensFStopIncrease

Increase F-stop number, i. e., reduce lens aperture by the *EFLensFStopStepSize*. Feature type: Command Access: W

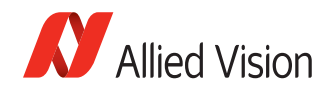

## EFLensFStopMax

Maximum possible F-stop setting or the smallest possible aperture for the EF lens based on current zoom setting. Feature type: Float Access: R Default: Lens dependent Unit: F-Stop

## EFLensFStopMin

Minimum possible F-stop setting or the largest possible aperture for the EF lens based on current zoom setting. Feature type: Float Access: R Default: Lens dependent Unit: F-Stop

## EFLensFStopStepSize

Size of increments/decrements in *EFLensFStopCurrent* when using *EFLensFStopIncrease* and *EFLensFStopDecrease* commands, respectively. Feature type: Integer Access: R/W Range: [1 to 8] Unit: F-Stop/8

### **EFLensFocus**

### EFLensFocusCurrent

Current focus setting. Feature type: Integer Access: R/W Range: [*EFLensFocusMin* to *EFLensFocusMax*]

#### EFLensFocusDecrease

Decrease/shorten focus distance by *EFLensFocusStepSize*. Feature type: Command Access: W

#### EFLensFocusIncrease

Increase/lengthen focus distance by *EFLensFocusStepSize*. Feature type: Command Access: W

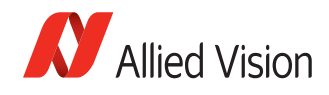

## EFLensFocusMax

Maximum/farthest possible focus setting. Feature type: Integer Access: R Default: Lens dependent

## EFLensFocusMin

Minimum/nearest possible focus setting. Feature type: Integer Access: R Default: Lens dependent

## EFLensFocusStepSize

Size of increments/decrements in *EFLensFocusCurrent* when using *EFLensFocusIncrease* and *EFLensFocusDecrease* commands, respectively. Feature type: Integer Access: R/W Range: [1 to Lens dependent] Default: *10*

## EFLensFocusSwitch

Current position of lens AF/MF switch. Feature type: Enumeration Access: R

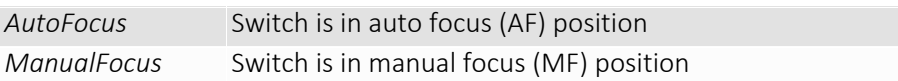

Note

All controls under *EFLensFocus* become read-only when the lens AF/MF switch is set to manual focus (MF).

# $\bigcirc$

### **EFLensStatus**

## EFLensID

Identification value of the attached EF lens. Feature type: Integer Access: R

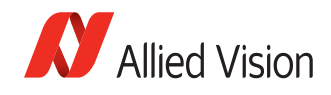

## **EFLensLastError**

Most recently detected error. Feature type: Enumeration Access: R

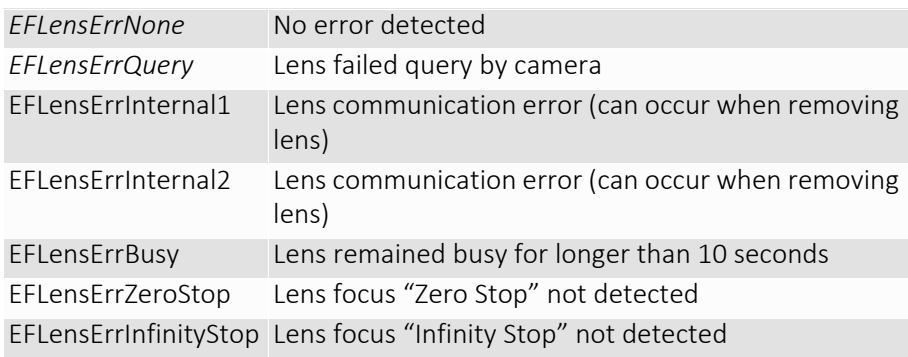

## **EFLensState**

Feature type: Enumeration

Access: R

Current EF lens state.

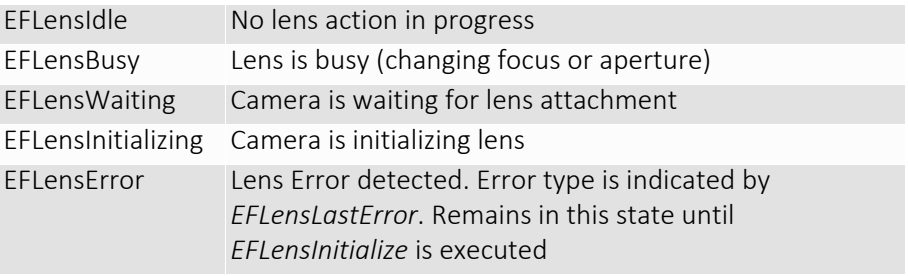

## **EFLensInitialize**

Feature type: Command

Access: W

Initializes the EF lens. This command is automatically executed on power up and/or when lens is attached to camera.

## EFLensZoom

### EFLensZoomCurrent

Current focal length of the EF lens. Feature type: Integer Access: R Range: [*EFLensZoomMin* to *EFLensZoomMax*] Unit: mm

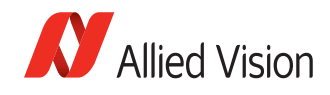

## EFLensZoomMax

Maximum focal length of the EF lens. Feature type: Integer Access: R Default: Lens dependent Unit: mm

#### EFLensZoomMin

Minimum focal length of the EF lens. Feature type: Integer Access: R Default: Lens dependent Unit: mm

## <span id="page-27-0"></span>Exposure

#### Auto

Auto algorithms use information from the camera's current image and apply the following settings to the next image. Large changes in scene lighting may require several frames for the algorithm to stabilize.

If using *ExposureMode* = *Auto*, and *GainMode* = *Auto* simultaneously, priority is given to changes in exposure until *ExposureAutoMax* is reached, at which point priority is given to changes in gain. Adding simultaneous *IrisMode* = *Video/DCIris/PIrisAuto* results in undefined, "race to target" behavior.

Note

The camera must be acquiring images in order for the auto algorithm to update.

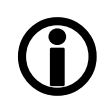

## ExposureAutoAdjustTol

Feature type: Uint32 Access: R/W Range: [0 to 50] Default: *5* Unit: percent

Tolerance in variation from *ExposureAutoTarget* in which the auto exposure algorithm will not respond. Can be used to limit exposure setting changes to only larger variations in scene lighting.

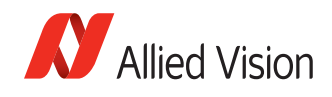

## ExposureAutoAlg

Feature type: Enumeration

Access: R/W

The following algorithms can be used to calculate auto-exposure:

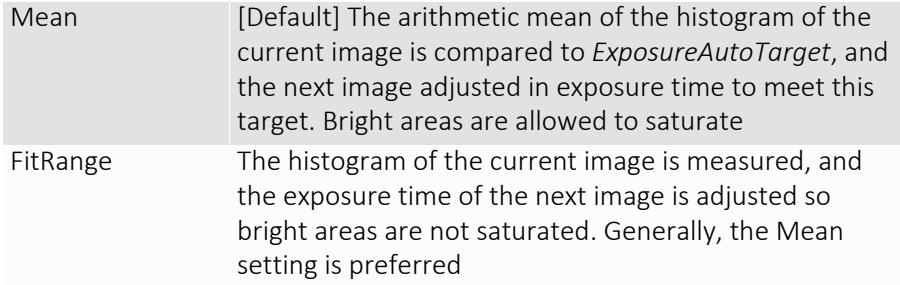

### ExposureAutoMax

Feature type: Uint32 Access: R/W Range: [Camera dependent] Default: *500000* Unit: µs

The upper bound to the exposure setting in *Autoexposure* mode. This is useful in situations where frame rate is important. This value would normally be set to something less than 1x10^6/ (desired frame rate).

### ExposureAutoMin

The lower bound to the exposure setting in *autoexposure* mode. Feature type: Uint32 Access: R/W Range: [Camera dependent] Default: *Camera dependent* Unit: µs

### ExposureAutoOutliers

Feature type: Uint32 Access: R/W Range: [0 to 1000] Default: *0* Unit: 0.01% i.e. 1000 = 10%

With *ExposureAutoTarget* as the mean target brightness, *ExposureAutoOutliers* is the percentage of pixels on the upper bound of the image brightness distribution graph that are ignored by the *ExposureAuto* algorithm. This can be used limit the effect of small specular bright spots on the overall image brightness calculation.

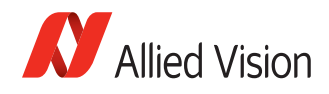

## ExposureAutoRate

Feature type: Uint32 Access: R/W Range: [1 to 100] Default: *100* Unit: percent

The rate at which the auto exposure function changes the exposure setting.

## ExposureAutoTarget

Feature type: Uint32 Access: R/W Range: [0 to 100] Default: *50* Unit: percent

The general lightness or darkness of the auto exposure feature; specifically, the target mean histogram level of the image—0 being black, 100 being white.

## ExposureMode

Feature type: Enumeration

Access: R/W

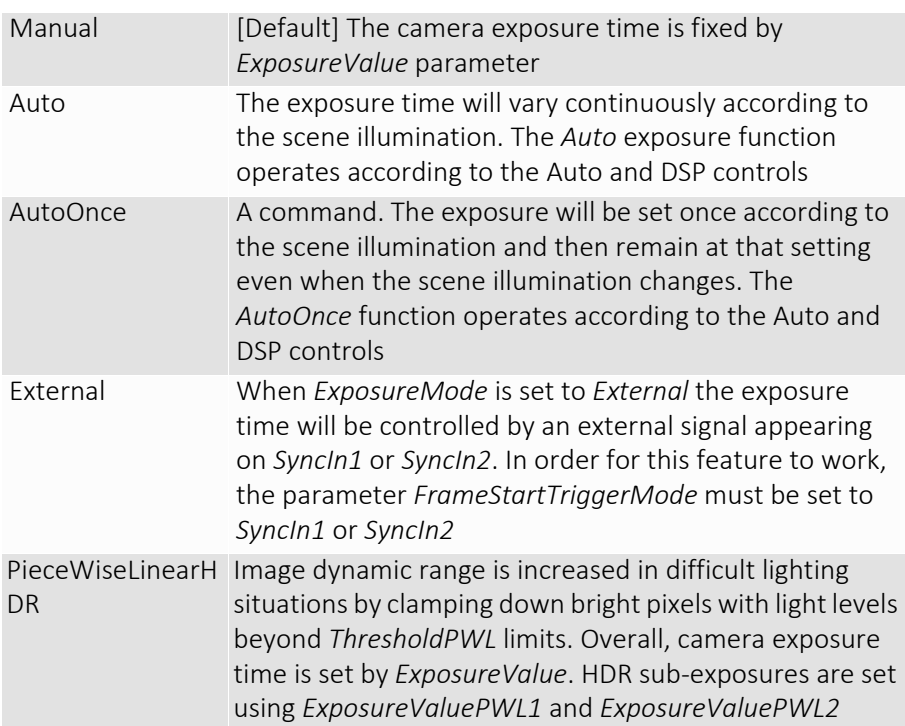

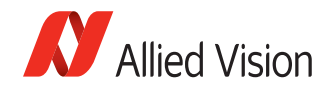

## ExposureTimeIncrement

Increment/resolution of the exposure time in microseconds. Feature type: Float32 Access: R/C Range: [Camera dependent] Unit: µs

#### **ExposureValue**

Feature type: Uint32 Access: R/W Range: [Camera dependent] Unit: µs

The sensor integration time. Values written to control are rounded to nearest multiple of *ExposureTimeIncrement*. Reading this control returns the used, rounded value.

*ExposureValue* depends on *ExposureMode* as follows:

- *ExposureMode* = *Manual*: *ExposureValue* is sensor integration time.
- *ExposureMode* = *Auto/AutoOnce/External*: *ExposureValue* is ignored.
- *ExposureMode* = *PieceWiseLinearHDR*: *ExposureValue* is the full sensor integration time. See *ExposureValuePWL1* and *ExposureValuePWL2* for setting *ThresholdPWL* exposure durations.

### ExposureValuePWL1

Feature type: Float Access: R/W Range: [Camera dependent] Unit: µs

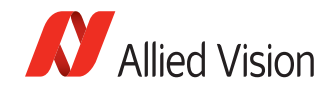

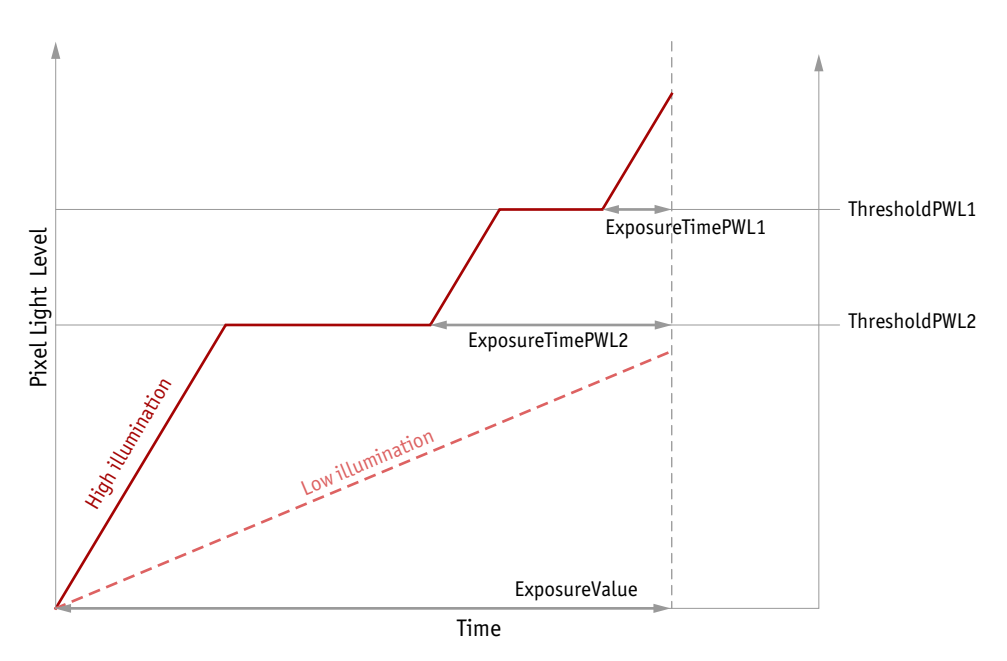

Valid only when *ExposureMode* = *PieceWiseLinearHDR*. Exposure time after *ThresholdPWL1* is reached.

 *Figure 2HDR sub exposures and thresholds when ExposureMode = PieceWiseLinearHDR*

## ExposureValuePWL2

Feature type: Float Access: R/W Range: [Camera dependent] Unit: µs

Valid only when *ExposureMode* = *PieceWiseLinearHDR*. Exposure time after *ThresholdPWL2* is reached.

Note

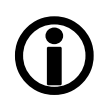

When *ThresholdPWL2* is less than *ThresholdPWL1* (i.e. enabled), *ExposureValuePWL2* must be greater than *ExposureValuePWL1*.

## ThresholdPWL1

Feature type: Integer Access: R/W Range: [0 to 63] Default: *63*

Valid only when *ExposureMode* = *PieceWiseLinearHDR*. The first and highest threshold level in *PieceWiseLinearHDR*. *0* = no light capacity, *63* = full pixel light capacity.

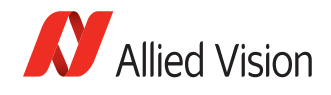

Note

 $\bigodot$ 

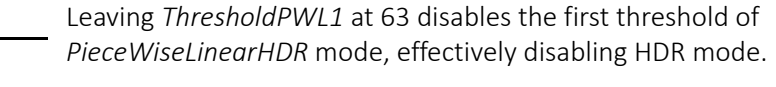

## ThresholdPWL2

Feature type: Integer Access: R/W Range: [0 to 63] Default: *63*

Valid only when *ExposureMode* = *PieceWiseLinearHDR*. The second and lowest threshold level in *PieceWiseLinearHDR*. *0* = no light capacity, *63* = full pixel light capacity.

Note

Setting *ThresholdPWL2* above *ThresholdPWL1* disables the second threshold of *PieceWiseLinearHDR* mode.

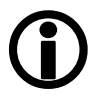

## **Shutter**

Feature type: Enumeration Access: R/W

Activate or deactivate the mechanical shutter of Bigeye G-629B Cool cameras.

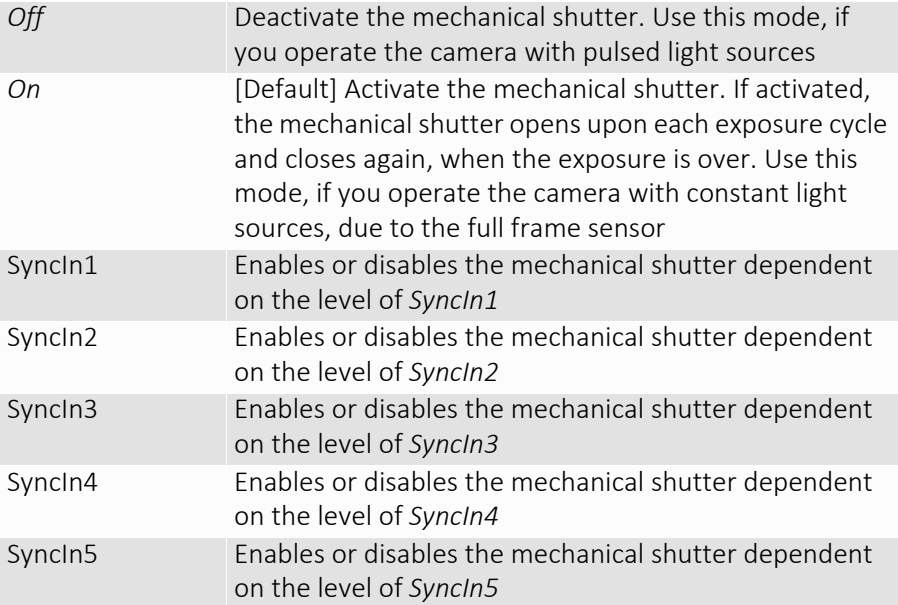

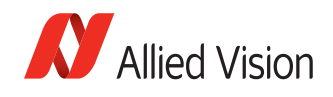

Note

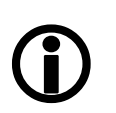

The shutter feature is intended to control the exposure by means of a mechanical shutter. It should not be confused with any other exposure control feature.

The mechanical shutter is available ONLY on the Bigeye G-629B Cool camera.

## <span id="page-33-0"></span>Gain

Auto

Auto algorithms use information from the camera's current image and apply the following settings to the next image. Large changes in scene lighting may require 2-3 frames for the algorithm to stabilize. The camera must be acquiring images in order for the auto algorithm to update.

If using *ExposureMode* = *Auto*, and *GainMode* = *Auto* simultaneously, priority is given to changes in exposure until *ExposureAutoMax* is reached, at which point priority is given to changes in gain. Adding simultaneous *Video/DCIris/ PIrisAuto* results in undefined, "race to target" behavior.

## GainAutoAdjustTol

Feature type: Uint32 Access: R/W Range: [0 to 50] Default: *5* Unit: percent

Tolerance in variation from *GainAutoTarget* in which the auto exposure algorithm will not respond.This attribute is used to limit auto gain changes to only larger variations in scene lighting.

## **GainAutoMax**

Feature type: Uint32 Access: R/W Range: [0 to Camera dependent] Unit: [1, 0.1 dB camera dependent]

The upper bound to the gain setting in auto gain mode.

## **GainAutoMin**

Feature type: Uint32 Access: R/W Range: [0 to Camera dependent] Default: *0* Unit: [1, 0.1 dB camera dependent]

The lower bound to the gain setting in Auto gain mode. Normally this number would be set to zero.

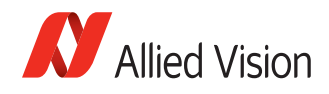

## GainAutoOutliers

Feature type: Uint32 Access: R/W Range: [1 to 1000] Default: *0* Unit: 0.01%, i.e., 1000 = 10%

With *GainAutoTarget* as the mean target brightness, *GainAutoOutliers* is the percentage of pixels on the upper bound of the image brightness distribution graph that are ignored by the *GainAuto* algorithm. This can be used limit the effect of small specular bright spots on the overall image brightness calculation.

## **GainAutoRate**

Feature type: Uint32 Access: R/W Range: [1 to 100] Default: *100* Unit: percent

The rate at which the auto gain function changes. A percentage of the maximum rate.

## GainAutoTarget

Feature type: Uint32 Access: R/W Range: [0 to 100] Default: *50* Unit: percent

The general lightness or darkness of the auto gain feature. A percentage of maximum *GainValue*.

## GainMode

Feature type: Enumeration Access: R/W

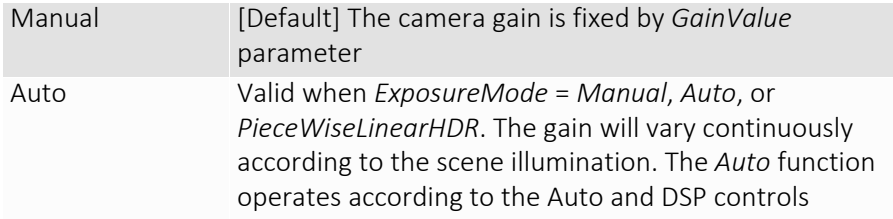

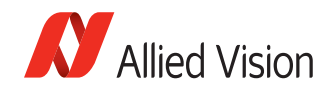

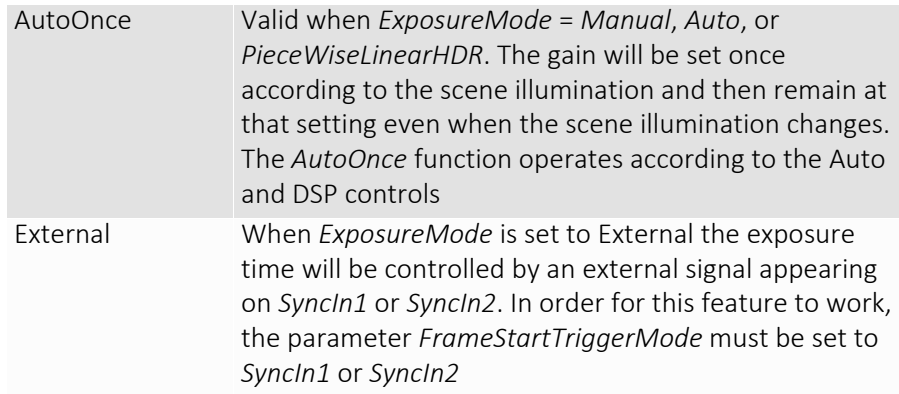

## **GainValue**

Feature type: Uint32 Access: R/W Range: [Camera dependent] Default: *0* Unit: [1, 0.1 dB camera dependent]

$$
G_{dB} = 20 \log \left( \frac{V_{out}}{V_{in}} \right)
$$

This is the gain setting applied to the sensor. For best image quality, the gain setting should be set to zero. However, in low-light situations, it may be necessary to increase the gain setting.

## <span id="page-35-0"></span>Gamma

Nonlinear brightness control. Feature type: Float32 Access: R/W Range: [Camera dependent] Default: *1.000* Unit: Output = (Input)<sup>Gamma</sup>

## <span id="page-35-1"></span>Hue

Feature type: Float32 Access: R/W Range: [Camera dependent] Default: *0.00* Unit: Degrees

Alters color of image without altering white balance. Takes float input, although rounds to integer. Applied post-bayer interpolation. Only available on color *PixelFormats* noted with on-camera interpolation.
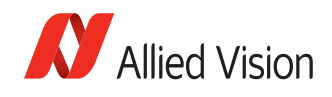

## IODMode

Feature type: Enumeration

Access: R/W

Set camera to continuous or Image on Demand (IOD) mode.

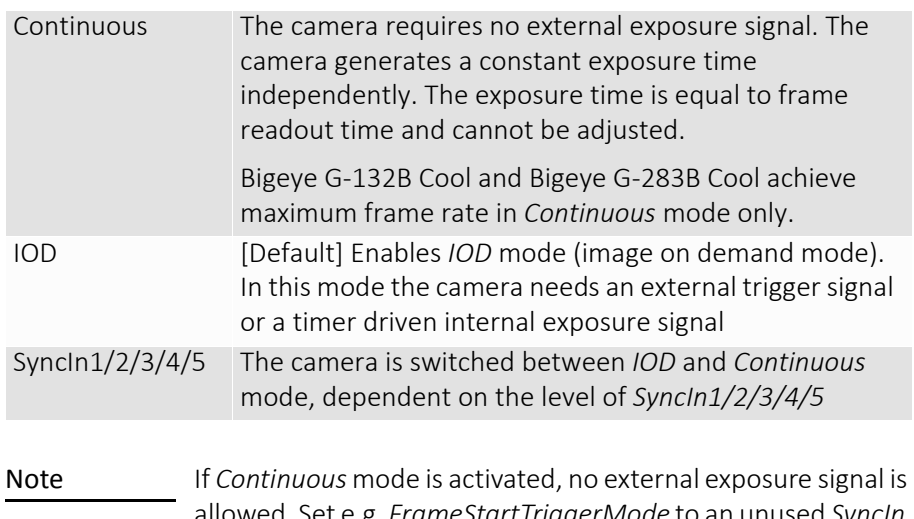

 $\ddot{\mathbf{I}}$ 

e.g. *FrameStartTriggerMode* to an unused *SyncIn*.

## LensDrive

Open loop DC 3 axis lens control.

## LensDriveCommand

Feature type: Enumeration

Access: R/W

Setting to any non-Stop value will execute the function for *LensDriveDuration* and then return to Stop.

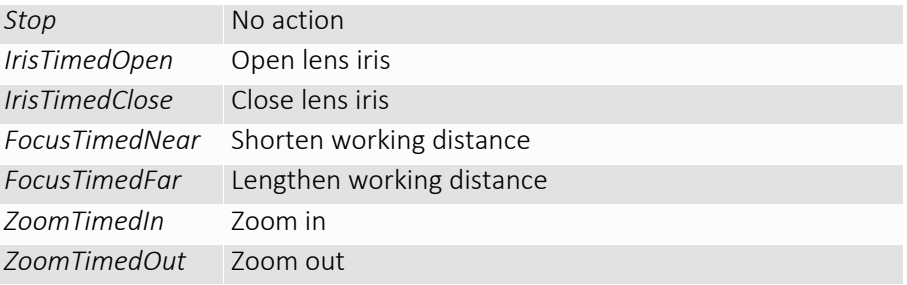

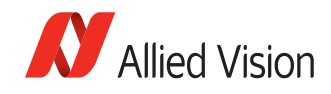

## LensDriveDuration

Duration of *LensDriveCommand* to lens. Feature type: Uint32 Access: R/W Range: [0 to 5000] Unit: µs

#### **LensVoltage**

Feature type: Uint32 Access: R Range: [0 to 12000] Unit: mV

Reports the lens power supply voltage.

#### LensVoltageControl

Feature type: Uint32 Access: R/W Range: [0 to 1200012000] Unit: mV \* 100001; e.g., 8 V = 800008000

Lens power supply voltage control. If a bad value is written this control resets to *0*. This is done to prevent users inadvertently setting an inappropriate voltage, possibly damaging the lens. See lens documentation for appropriate voltage level.

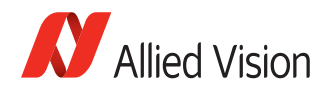

Auto iris lens support. Supported auto-iris lens types (camera dependent): video, DC, and P-iris. GT series detects lens type on power up. DC settings will not apply if P-Iris lens connected. P-Iris settings will not apply if DC iris lens connected.

The auto iris algorithm calculates *IrisAutoTarget* based on information of the current image, and applies this to the next image. Large changes in scene lighting may require 2-3 frames for the algorithm to stabilize. Adding simultaneous *GainMode* = *Auto*, or *ExposureMode* = *Auto*, to *IrisMode* = *Video/DCIris/PIrisAuto* results in undefined, "race to target" behavior.

Note  $\bigodot$  The camera must be acquiring images in order for the auto algorithm to update.

#### **IrisAutoTarget**

Feature type: Uint32 Access: R/W Range [0 to 100] Default: *50* Unit: percent

Controls the general lightness or darkness of the auto iris feature; specifically the target mean histogram level of the image—0 being black, 100 being white.

## IrisMode

Feature type: Enumeration Access: R/W

Sets the auto-iris mode. Valid when *ExposureMode* = *Manual* or *PieceWiseLinearHDR*.

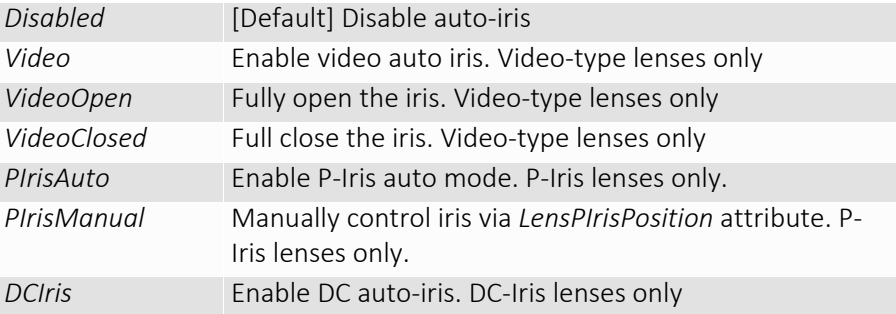

#### **IrisVideoLevel**

Dependant on lens type. Feature type: Uint32 Access: R

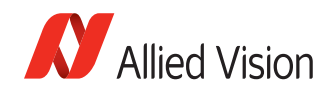

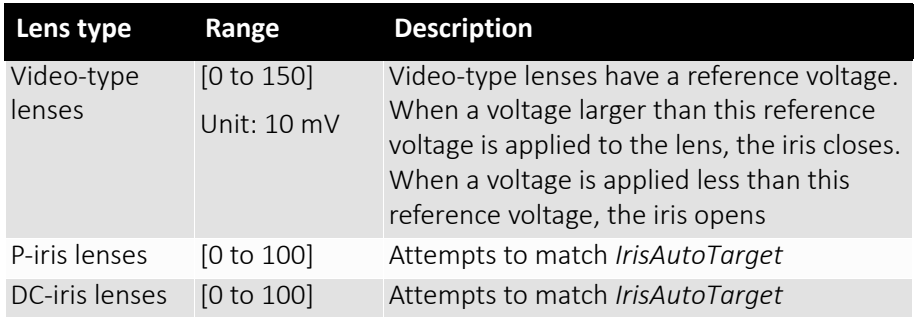

### IrisVideoLevelMax

Feature type: Uint32 Access: R/W Range: [0 to 150] Default: *Camera dependent* Unit: 10 mV [Manta: 13.2 mV]

Video-type lenses only. Limits the maximum driving voltage for closing the lens iris.

#### IrisVideoLevelMin

Feature type: Uint32 Access: R/W Range: [0 to 150] Default: *Camera dependent* Unit: 10 mV [Manta: 13.2 mV]

Video-type lenses only. Limits the minimum driving voltage for opening the lens iris.

## LensDCIris

DC Iris lenses only.

#### LensDCDriveStrength

Feature type: Uint32 Access: R/W Range: [0 to 50] Default: 10

Lens drive voltage. Altering this changes the speed at which a DC-Iris lens operates. The lower the value, the slower the lens operates. A higher value may result in iris oscillation. The optimum value is lens dependent. Larger lenses typically require a larger drive voltage.

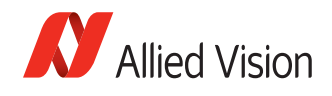

#### LensPIris

P-Iris lenses only. P-Iris allows discrete iris positions using an internal lens stepping motor.

www

For a list of P-Iris supported lenses, along with their *LensPIrisFrequency* and *LensPIrisNumSteps* specifications:

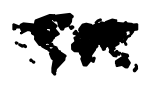

https://www.alliedvision.com/fileadmin/content/ documents/products/cameras/various/appnote/Piris Lenses Supported by Prosilica GT Cameras.pdf

#### **LensPIrisFrequency**

Feature type: Uint32 Access: R/W Range: [0 to 1000] Default: 100 Unit: Hz

[Stepping motor drive rate. Lens dependent. Use value defined in application](http://www.alliedvisiontec.com/fileadmin/content/PDF/Support/Application_Notes/AppNote_-_P-iris_Lenses_Supported_by_Prosilica_GT_Cameras.pdf)  note on supported P-iris lenses or contact lens manufacturer.

#### LensPIrisNumSteps

Feature type: Uint32 Access: R/W Range: [1 to 1023] Default: 50

[Maximum number of discrete iris/aperture positions. Use value defined in](http://www.alliedvisiontec.com/fileadmin/content/PDF/Support/Application_Notes/AppNote_-_P-iris_Lenses_Supported_by_Prosilica_GT_Cameras.pdf)  application note on supported P-iris lenses, or contact lens manufacturer.

#### **LensPIrisPosition**

Feature type: Uint32 Access: R/W Range: [0 to 1022] Default: 50

Iris/aperture position. Manually control iris in *PIrisManual* mode, or read iris position in *PIrisAuto* mode. *0 = fully open*, *LensPIrisNumSteps* = *fully closed*. Values greater than *LensPIrisNumSteps* are ignored/not written.

## Saturation

Feature type: Float32 Access: R/W Range: [0.000 to 2.000]

Alters color intensity. Applied post-bayer interpolation. Only available on color *PixelFormats* noted with on-camera interpolation.

*0.000* Monochrome

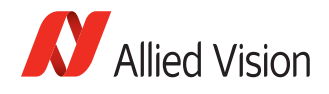

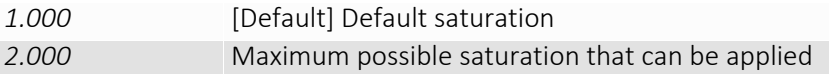

## LUTControl

The use of one LUT allows any function (in the form Output = F(Input)) to be stored in the camera's memory and to be applied on the individual pixels of an image at runtime.

Note Color cameras only:

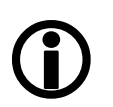

LUTControl with single color panes will not work when binning is enabled, due to loss of color information.

## LUTInfo

This control provides active LUT information.

## LUTAddress

Indicates location of memory when LUT is loaded. Feature type: Integer Access: R/C

## **LUTSizeBytes**

Size of the memory area where the LUT is located. Feature type: Integer Access: R/C

## LUTBitDepthIn

Bit depth of the input value of the LUT block. Feature type: Integer Access: R/C

### LUTBitDepthOut

Bit depth of the output value of the LUT block. Feature type: Integer Access: R/C

#### LUTEnable

Activates or deactivates the selected LUT. Feature type: Boolean Access: R/W Possible values: True, False Default: False

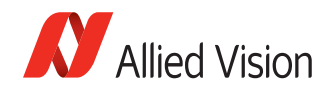

## LUTIndex

Feature type: Integer Access: R/W Range:  $[0 \text{ to } (2^{\text{LUTBitDepthIn}} - 1)]$ Default: *0*

Controls the index (offset) of the coefficient to access in the selected LUT.

#### LUTLoad/LUTLoadAll

Feature type: Command Access: W

Loads LUT from flash memory into volatile memory of the camera.

#### LUTMode

Feature type: Enumeration

Access: R/W

Selects on which pixels the selected LUT will be applied.

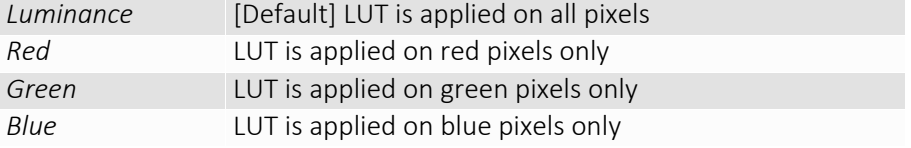

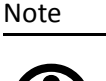

To avoid confusion, especially with color cameras, we recommend the following steps:

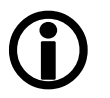

- 1. Configure the LUT modes.
- 2. Enable the LUT.

#### LUTSave/LUTSaveAll

Feature type: Command

Access: W

Saves LUT from volatile memory into flash memory of the camera.

Note

With ConfigFile control (*ConfigFileSave* command) you can't save the contents of the LUT.

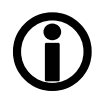

#### **LUTSelector**

Feature type: Enumeration

Access: R/W

Possible values: LUT1, LUT2, LUT3, LUT4, LUT5

Default: LUT1

Selects which LUT to control. These LUTs are camera specific.

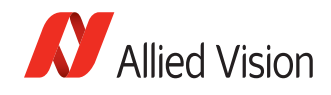

## LUTValue

Returns or sets the value at entry *LUTIndex*. Feature type: Integer Access: R/W Range: [0 to (2<sup>LUTBitDepthOut</sup> - 1)] Default: *4095*

## NirMode

Feature type: Enumeration Access: R/W

#### Manta NIR models only.

Selects the NIR modes. These modes differ in quantum efficiency, frame rates, and anti-blooming characteristics.

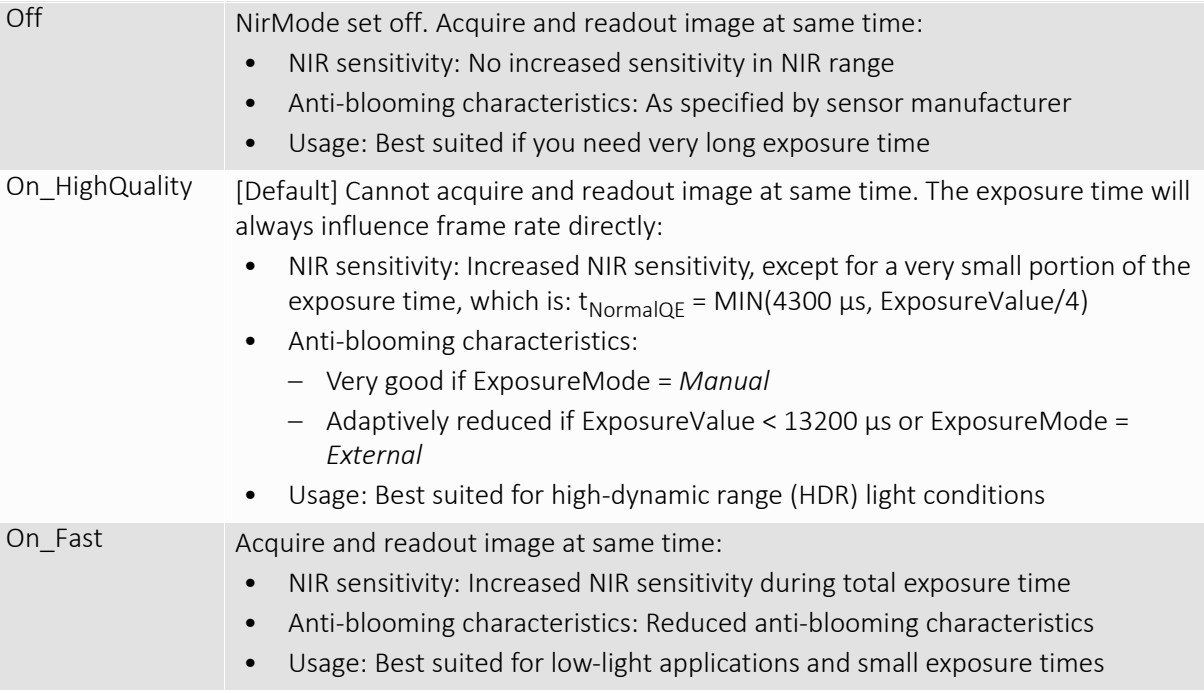

## **Offset**

## **OffsetValue**

Brightness (aka black level). Setting *GainValue* does not change the *OffsetValue*. Feature type: Integer Access: R/W Range: [0 to 255] Default: *0*

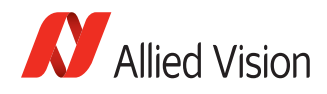

## SubstrateVoltage

#### VsubValue

Feature type: Uint32 Access: R/C Range: [Camera dependent] Unit: mV

Factory use only. CCD substrate voltage. Optimized at factory for each sensor.

## Whitebalance

Unlike Hue or *ColorTransformationControl*, this is a pre-bayer interpolation gain adjustment. Applies to all color *PixelFormats*.

#### Auto

Auto algorithms use information from the camera's current image and apply the following settings to the next image, i.e. the camera must be acquiring images in order for the auto algorithm to update. Large changes in scene lighting may require 2-3 frames for the algorithm to stabilize.

## WhitebalAutoAdjustTol

Feature type: Uint32 Access: R/W Range: [0 to 50] Default: *5* Unit: percent

A threshold. Sets a range of averaged scene color changes in which the automatic white balance will not respond. Used to limit white balance setting changes to only larger variations in average scene color.

#### WhitebalAutoRate

Determines how fast the auto white balance algorithm updates. Feature type: Uint32 Access: R/W Range: [1 to 100] Default: *100* Unit: percent

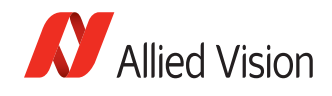

## WhitebalMode

Feature type: Enumeration Access: R/W

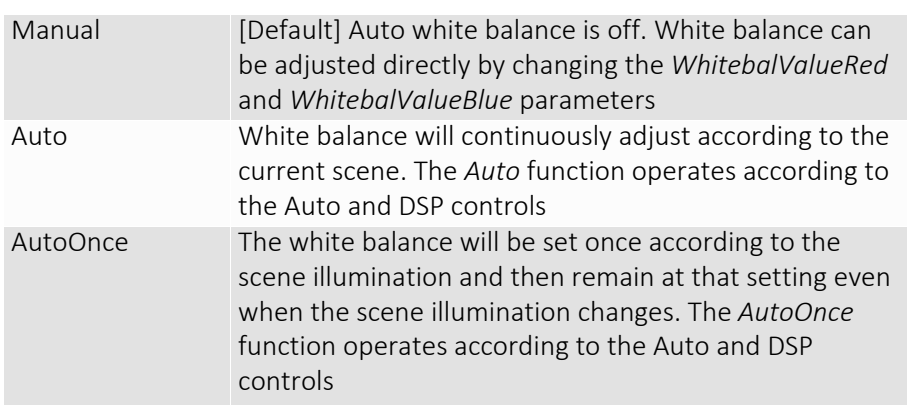

### WhitebalValueRed

Feature type: Uint32 Access: R/W Range: [Camera dependent] Unit: percent

Gain applied to all red pixels on the sensor, pre-interpolation. 100% = no gain applied. Each camera model calibrated with a different factory default.

#### **WhitebalValueBlue**

Feature type: Uint32 Access: R/W Range: [Camera dependent] Unit: percent

Gain applied to all blue pixels on the sensor, pre-interpolation. 100% = no gain applied. Each camera model calibrated with a different factory default.

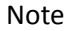

 $\bigcirc$ 

There is no *WhitebalValueGreen*, as this is the luminance/ reference channel. To increase/decrease green, decrease/ increase red and blue accordingly.

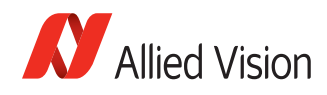

## **DeviceStatus**

## DeviceTemperatureMainboard

Feature type: Float32 Access: R Unit: Degree Celsius Resolution: 0.031 Accuracy: ±1 °C

Camera internal temperature measured at the internal control board.

## DeviceTemperatureSensor

Camera internal temperature measured at the sensor. Feature type: Float32 Access: R Unit: Degree Celsius Resolution: 0.031 Accuracy: ±1 °C

## **EventControl**

Event controls allow the enabling of various camera events to be transmitted to the host computer, triggering a registered event callback function.

www

See *PvCameraEventCallbackRegister* in Allied Vision PvAPI Manual:

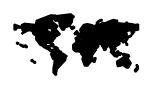

https://www.alliedvision.com/fileadmin/content/ [documents/products/software/software/PvAPI/docu/](http://www.alliedvision.com/fileadmin/content/documents/products/software/software/PvAPI/docu/PvAPI_SDK_Manual.pdf) PvAPI\_SDK\_Manual.pdf

## EventID

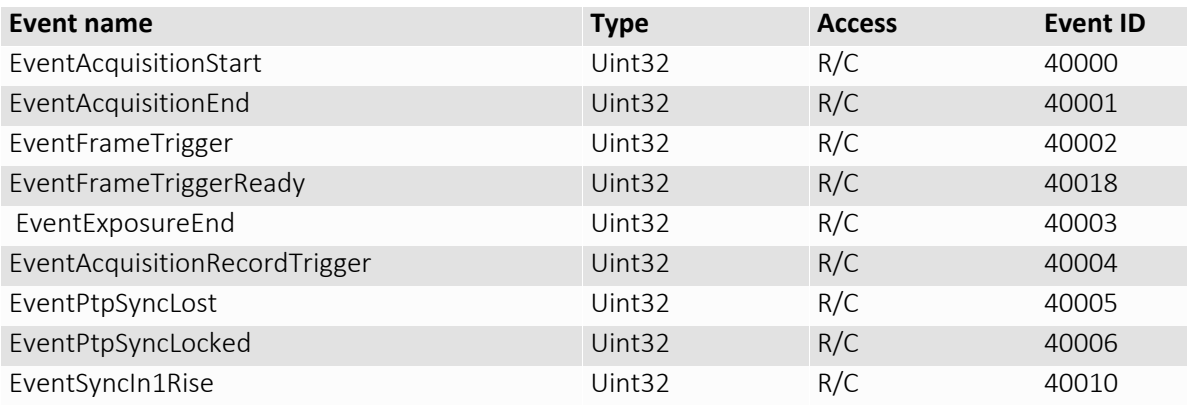

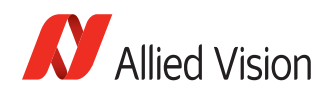

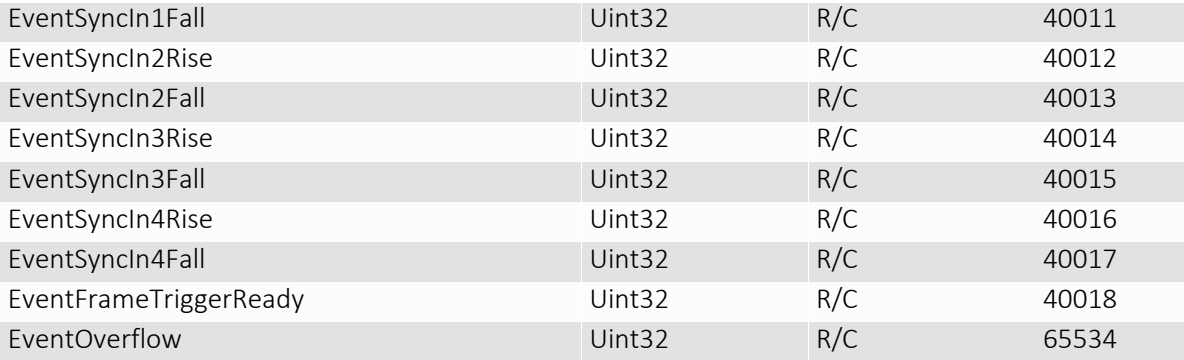

Always on. Cannot be turned off with *EventSelector* or *EventsEnable1*. Event occurs if camera event buffer overflows, i.e. if host is unable to process/send acknowledgements for events as quickly as events are generated from camera.

EventError Uint32 R/C 65535

Always on. Cannot be turned off with *EventSelector* or *EventsEnable1*. Event should never occur, only returning in case of firmware failure requiring camera repair.

## EventNotification

Default: *Off.* Turns the selected event notification *On* or *Off*. Feature type: Enumeration Access: R/W

## **EventSelector**

Feature type: Enumeration Access: R/W

Select a specific event to be enabled or disabled using *EventNotification*. Possible values:

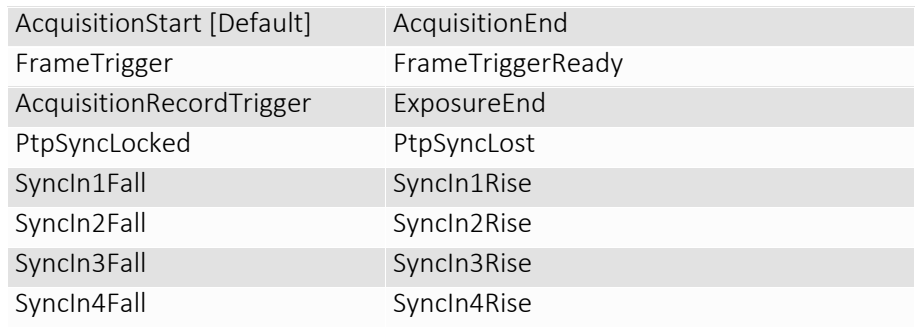

## EventsEnable1

Feature type: Uint32

Access: R/W

Default: *0.* Bit field of all events. Bits correspond to last two digits of *EventID*. For example, *Bit 1* is *EventAcquisitionStart*, *Bit 2* is *EventAcquisitionEnd*, and *Bit 10* is *EventSyncIn1Rise*. This is an alternative to setting each event individually using the *EventNotification* and *EventSelector* method.

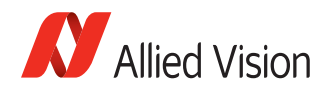

## **GigE**

## BandwidthCtrlMode

Feature type: Enumeration Access: R/W

Select the desired mode of bandwidth control.

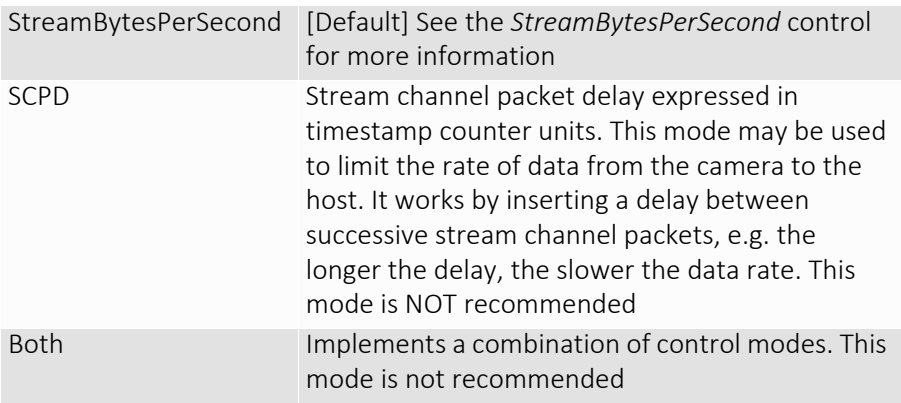

## ChunkModeActive

Feature type: Boolean Access: R/W Possible values: TRUE, FALSE Default: *FALSE*

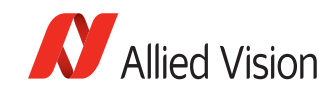

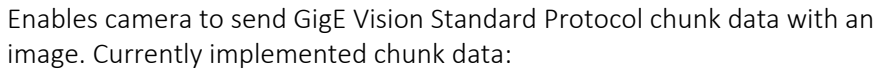

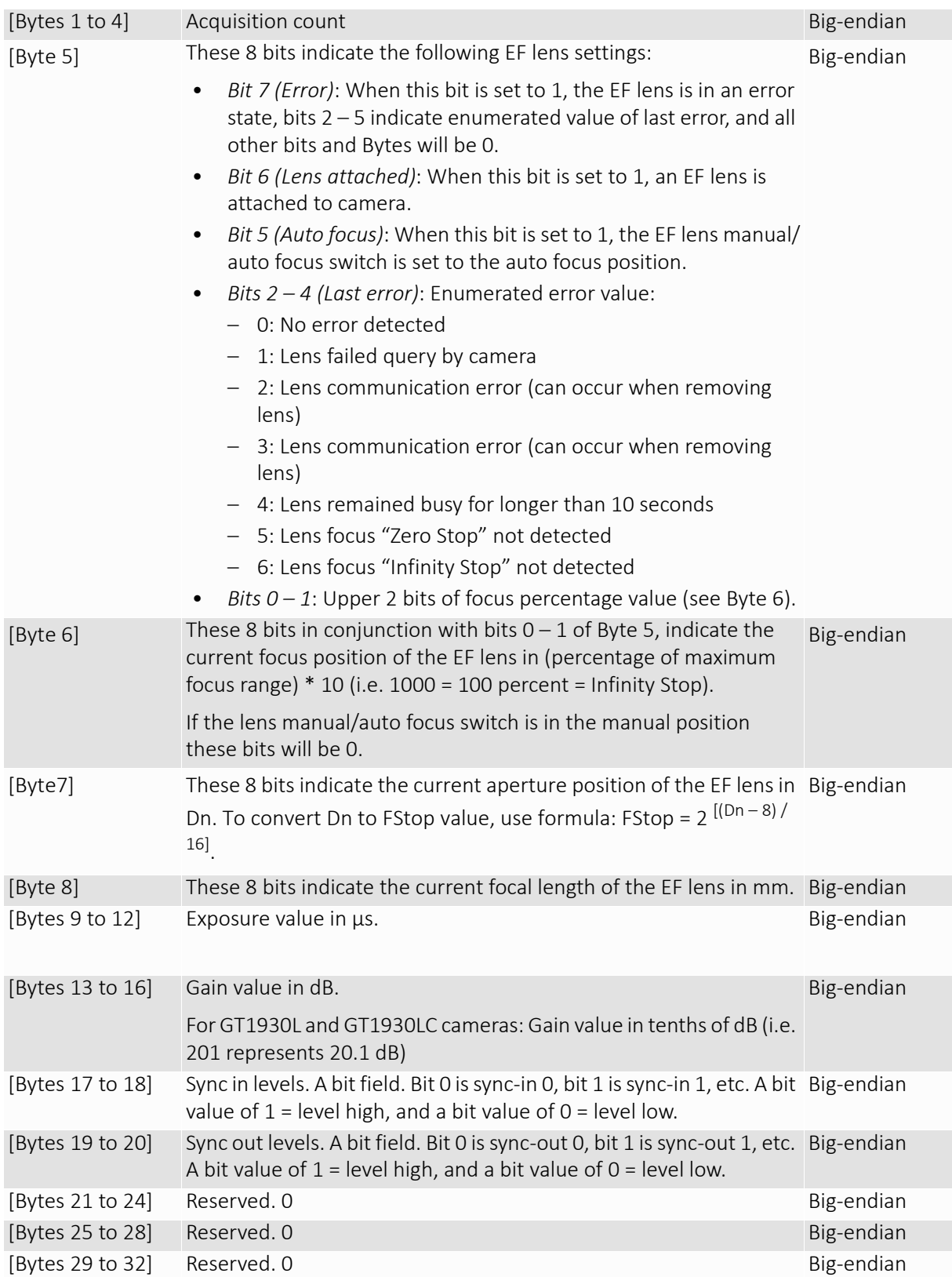

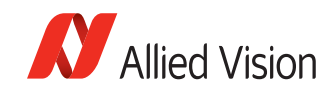

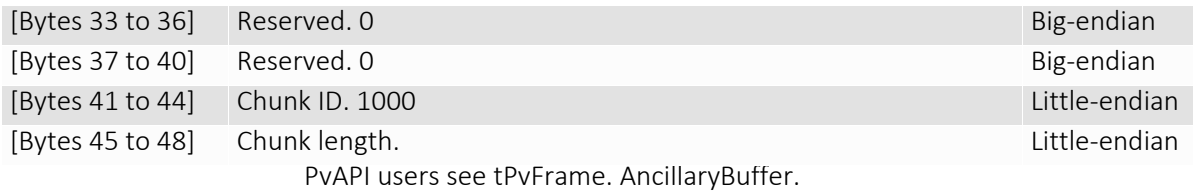

Note

Camera cannot be acquiring image data while modifying *ChunkModeActive*.

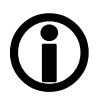

## Ethernet

#### DeviceEthAddress

The physical MAC address of the camera. Feature type: String Access: R/C

#### **HostEthAddress**

The physical MAC address of the host network card. Feature type: String Access: R/C

### IP

#### DeviceIPAddress

The current IP address of the camera. Feature type: String Access: R/C

#### **HostIPAddress**

The current IP address of the host network interface. Feature type: String Access: R/C

## **GvcpRetries**

Feature type: Uint32 Access: R/W

*Gvcp* = *GigE Vision Control Protocol*. The maximum number of resend requests that the host will attempt when trying to recover a lost control packet. The user can set the value but internally it is overwritten to 5 for PvAPI v1.26.

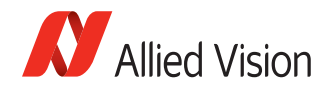

## Gvsp

Gvsp = *GigE Vision Streaming Protocol*

#### GvspLookbackWindow

Feature type: Uint32

Access: R/W

Unit: packets

Size of the look back window when determining if a stream packet is missing. When a stream packet arrives out of order, the driver skips back *GvspLookbackWindow* packets to see if the packets previous to this point have all arrived. If not, a resend is issued. A lower value allows the driver less time to assemble out-of-order packets; a larger value allows the driver more time. If the value is set too low, the driver will issue unnecessary resends. If the value is set too high and a packet truly is missing, the driver will issue a resend but the camera may no longer have the required packet in its resend buffer and the packet will be dropped. The ideal value is system dependent.

#### GvspResendPercent

Feature type: Float32 Access: R/W Range: [1.000 to 100.000] Default: *1%* Unit: percent

Maximum percentage of missing stream packets in a frame to still generate a driver resend request. Frames with percentage of missing stream packets beyond *GvspResendPercent* are marked as dropped.

#### **GvspRetries**

Feature type: Uint32 Access: R/W Range: [1 to 100] Default: *3*

Maximum number of resend requests that the host driver will attempt before marking a packet dropped.

#### GvspSocketBuffersCount

Feature type: Enumeration Access: R/W Possible values: 256, 512, 1024, 2048, 4096, 8192 Default: *512*

Number of buffers to be used by the network socket. Only applicable when not using the Filter Driver.

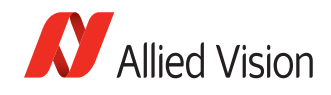

#### **GvspTimeout**

Feature type: Uint32 Access: R/W Range: [10 to 2500] Default: *50* Unit: ms

Stream packet timeout. If no stream packet received before *GvspTimeout*, host requests resend, up to *GvspRetries* times. If still no packet received from camera, packet is marked as dropped.

## HeartbeatInterval

Feature type: Uint32 Access: R/W Range: [250 to 3,600,000] Default: *2500* Unit: ms

The driver sends a heartbeat request packet to the camera every *HeatbeatInterval* milliseconds. If the camera fails to respond to the heartbeat request (200ms timeout), a retry is sent 200 ms later. After *GvcpRetries* (5 for PvAPI v1.26) times with no response, a camera unplugged event is returned by the driver.

#### Note

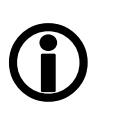

- *HeatbeatInterval* may be modified, but is overwritten to *HeartbeatTimeout* - 2500 on PvCameraOpen / SampleViewer open. This ensures driver sends unplugged event, and camera closes stream and control channel at same time.
- PvAPI users: see *PvLinkCallbackRegister* to register a callback function on unplug event.

## HeartbeatTimeout

Feature type: Uint32 Access: R/W Range: [500 to 3,600,000] Default: *6000* Unit: ms

Timespan for which the camera waits for a heartbeat packet. If a heartbeat packet is not received within *HeartbeatTimeout*, the camera assumes the host has closed its controlling application or is dead, and closes its stream and control channel. This parameter may need to be increased if stepping through code in a debugger, as this prevents the driver from sending heartbeat packets.

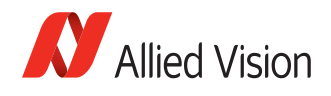

## **Multicast**

Multicast mode allows the camera to send image data to all hosts on the same subnet as the camera. The host computer that first enables multicast mode is the *master*, and controls all camera parameters. All other hosts / instances are the *monitors*, and can view image data only.

Note

Most GigE switches support a maximum *PacketSize* of 1500 in Multicast mode.

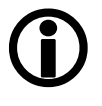

### MulticastEnable

Feature type: Enumeration Access: R/W Possible values: On, Off Default: *Off*

Enables multicast mode. In order to enable this, the camera must not be streaming.

#### MulticastIPAddress

Set the multicast IP address. Feature type: String Access: R/W

## NonImagePayloadSize

Feature type: Uint32 Access: R

Unit: Bytes

Size of chunk mode data. If *ChunkModeActive* = *FALSE*, *NonImagePayloadSize* = *0*.

## **PacketSize**

Feature type: Uint32 Access: R/W Range: [Camera dependent] Unit: Bytes

Determines the Ethernet packet size. Generally, this number should be set to as large as the network adapter will allow. If this number is reduced, then CPU loading will increase. Packet sizes > 1500 are called jumbo packets/frames in Ethernet terminology. If your GigE network adapter does not support jumbo packets/frames of at least 8228 Bytes (the camera default on power up), then you will need to reduce *PacketSize* parameter to match the maximum supported by your network adapter. A *PacketSize* of 1500 is a safe setting which all GigE network cards support.

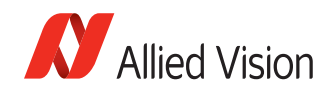

Note

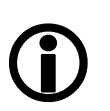

If you are seeing all "black images", or all frames reported as *StatFramesDropped* and zero images reported as *StatFramesCompleted*, you will likely need to decrease this parameter.

## **PayloadSize**

Feature type: Uint32 Access: R Unit: Bytes

Total size of payload in bytes.

- If *ChunkModeActive* = *TURE*: *PayloadSize* = *TotalBytesPerFrame* + *NonImagePayloadSize + 8*
- If *ChunkModeActive* = *FALSE*: *PayloadSize* = *TotalBytesPerFrame*

## PTP

Precision Time Protocol (PTP) manages clock synchronization of multiple devices across an Ethernet network, with ±1 µs tolerance. Once the clocks of the devices are synchronized, a synchronous software trigger can be sent to Allied Vision cameras via the *PtpAcquisitionGateTime* control. On Allied Vision GigE cameras, the device clock is represented by the camera *TimeStampValue* attribute.

www

For more information on PTP, see the IEEE 1588-2008 standard:

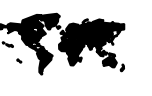

<http://standards.ieee.org/findstds/standard/1588-2008.html>

## PtpAcquisitionGateTimeHi

Feature type: Uint32 Access: R/W Range:  $[0 \text{ to } (2^{32}-1)]$ Default: *0*

Unit: Camera clock ticks\*2<sup>32</sup>

Upper 32 bits of *PtpAcquisitionGateTime*. Used to schedule a synchronized "software trigger" on multiple PTP synchronized devices. Must be set beyond current camera *TimeStampValue*, i.e., *TimeStampValue* >=

*PtpAcquisitionGateTime*. When set below *TimeStampValue*, image acquisition stalls. *PtpAcquisitionGateTime* resets to zero when *PtpMode* set to *Off*.

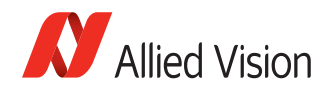

### PtpAcquisitionGateTimeLo

Feature type: Uint32 Access: R/W Range:  $[0 \text{ to } (2^{32}-1)]$ Default: *0* Unit: Hz

Lower 32 bits of *PtpAcquisitionGateTime*. See *PtpAcquisitionGateTimeHi*.

#### PtpMode

Feature type: Enumeration Access: R/W

Controls the PTP device behavior.

## Note

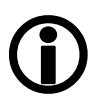

 If using the camera event channel, a *EventPtpSyncLost* is sent if *PtpMode* is changed. *EventPtpSyncLocked* is sent once PTP synchronization is reestablished.

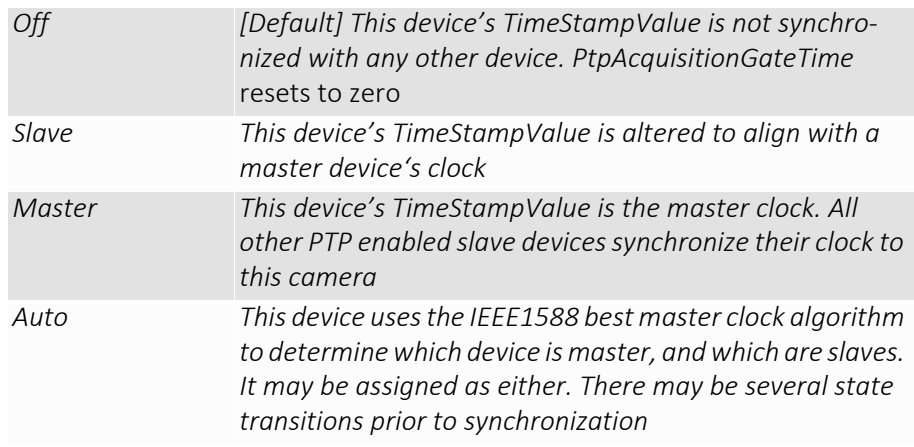

#### **PtpStatus**

Feature type: Enumeration

Access: R

State of the PTP operation.

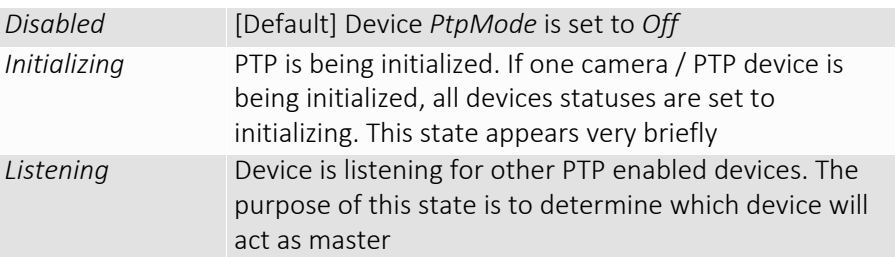

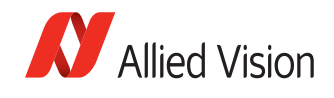

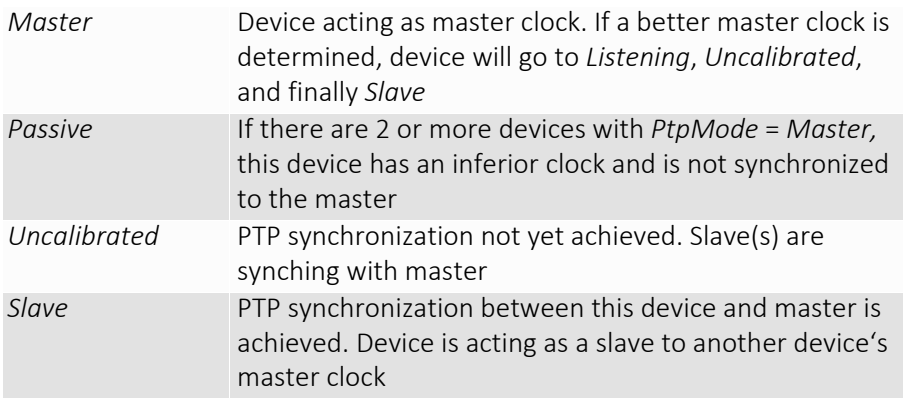

Note

 $\bigodot$ 

PTP capable cameras with firmware < 1.54.11026 have *PtpStatus* = [*Off*, *Master*, *Synching*, *Slave*, *Error*].

## StreamBytesPerSecond

Feature type: Uint32

Access: R/W

Range: [1,000,000 to 124,000,000 (248,000,000 for GX in LAG mode)] Unit: Bytes/s

Moderates the data rate of the camera. This is particularly useful for slowing the camera down so that it can operate over slower links such as Fast Ethernet (100-speed), or wireless networks. It is also an important control for multicamera situations. When multiple cameras are connected to a single Gigabit Ethernet port (usually through a switch), *StreamBytesPerSecond* for each camera needs to be set to a value so that the sum of each camera's *StreamBytesPerSecond* parameter does not exceed the data rate of the GigE port. Setting the parameter in this way will ensure that multiple camera situations work without packet collisions, i.e. data loss.

To calculate the required minimum *StreamBytesPerSecond* setting for a camera in any image mode, use the following formula: StreamBytesPerSecond = Height x Width x FrameRate x Bytes per pixel 115,000,000 is the typical data maximum data rate for a GigE port. Beyond this setting, some network cards will drop packets.

Note

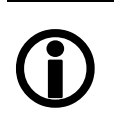

If host reports occasional dropped frames/packets reported as *StatFramesDropped*/ *StatPacketsMissed* with an optimized NIC, you may need to decrease this parameter.

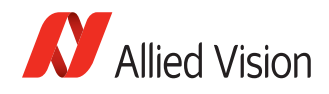

## StreamFrameRateConstrain

Feature type: Boolean Access: R/W Possible values: TRUE, FALSE Default: *TRUE*

When *TRUE*, camera automatically limits frame rate to bandwidth, determined by *StreamBytesPerSecond*, to prevent camera buffer overflows and dropped frames. If *FALSE*, frame rate not limited to bandwidth – only sensor readout time. Latter case useful for *AcquisitionMode* = *Recorder*, or *StreamHoldEnable* = *On*, as these mode are not bandwidth limited.

## **StreamHold**

For controlling when the camera sends data to the host computer. Normally, the camera sends data to the host computer immediately after completion of exposure. Enabling *StreamHold* delays the transmission of data, storing it in on-camera memory, until *StreamHold* is disabled.

This feature can be useful to prevent GigE network flooding in situations where a large number of cameras connected to a single host computer are capturing a single event. Using the *StreamHold* function, each camera will hold the event image data until the host computer disables *StreamHold* for each camera in turn.

### **StreamHoldCapacity**

Feature type: Uint32

Access: R

Unit: Frames

The total number of images that can be stored in camera memory. Used in *AcquisitionMode* = *Recorder*, or *StreamHoldEnable* = *On*. Dependent on the camera internal memory size and *TotalBytesPerFrame*.

#### StreamHoldEnable

Feature type: Enumeration Access: R/W

Control on-camera image storage; this control is like a "pause" button for the image stream.

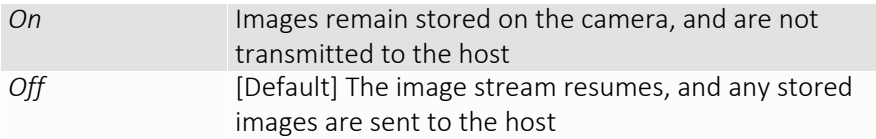

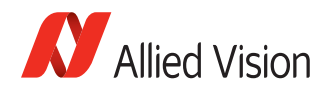

## Timestamp

### **TimeStampFrequency**

Feature type: Uint32 Access: R/C

Unit: Camera clock ticks

Camera clock frequency. Timebase for *TimeStampValue*.

Note

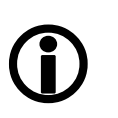

PvAPI users: images returned from the camera are marked with a timestamp: *tPvFrame.TimestampLo/Hi*. This can be useful for determining whether images are missing from a sequence due to missing trigger events.

## TimeStampReset

Feature type: Command

Access: W

Reset the camera's time stamp to 0. Not possible while PTP enabled (*PtpMode* = *Master,* or *Auto*).

#### TimeStampValueHi

Feature type: Uint32

Access: R Default: *0*

Unit: Camera clock ticks\*2<sup>32</sup>

Time stamp, upper 32-bit. *TimeStampValueHi\*232*/*TimeStampFrequency* = units in seconds.

#### TimeStampValueLatch

Feature type: Command

Access: W

Command. Latch the value of the timestamp on the camera. Both *TimeStampValueHi* and *TimeStampValueLo* are updated with the value read from the camera.

### TimeStampValueLo

Feature type: Uint32

Access: R

Default: *0*

Unit: Camera clock ticks

Time stamp, lower 32-bit. *TimeStampValueLo*/*TimeStampFrequency* = units in seconds.

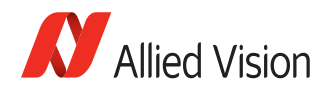

## ImageFormat

## ROI

Region of Interest. Defines a rectangular sub-region of the image. Selecting an ROI that is small can increase the maximum frame rate and reduce the amount of image data. The following parameters define the size and location of the ROI sub-region:

#### Height

The vertical size of the ROI rectangle. Feature type: Uint32 Access: R/W Range: [1 to Camera dependent] Unit: rows

## RegionX

Feature type: Uint32 Access: R/W Range: [0 to Camera dependent] Unit: columns

The X position of the top-left corner of the ROI. RegionX + Width must not exceed *SensorWidth*.

#### **RegionY**

Feature type: Uint32 Access: R/W Range: [0 to Camera dependent] Unit: rows

The Y position of the top-left corner of the ROI. RegionY + Height must not exceed *SensorHeight*.

#### Width

Feature type: Uint32 Access: R/W Range: [1 to Camera dependent] Unit: columns

The horizontal size of the ROI rectangle.

## PixelFormat

Feature type: Enumeration Access: R/W

The various pixel data formats the camera can output. Not all cameras have every format. See camera user manual.

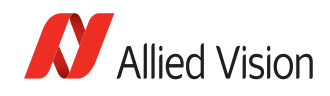

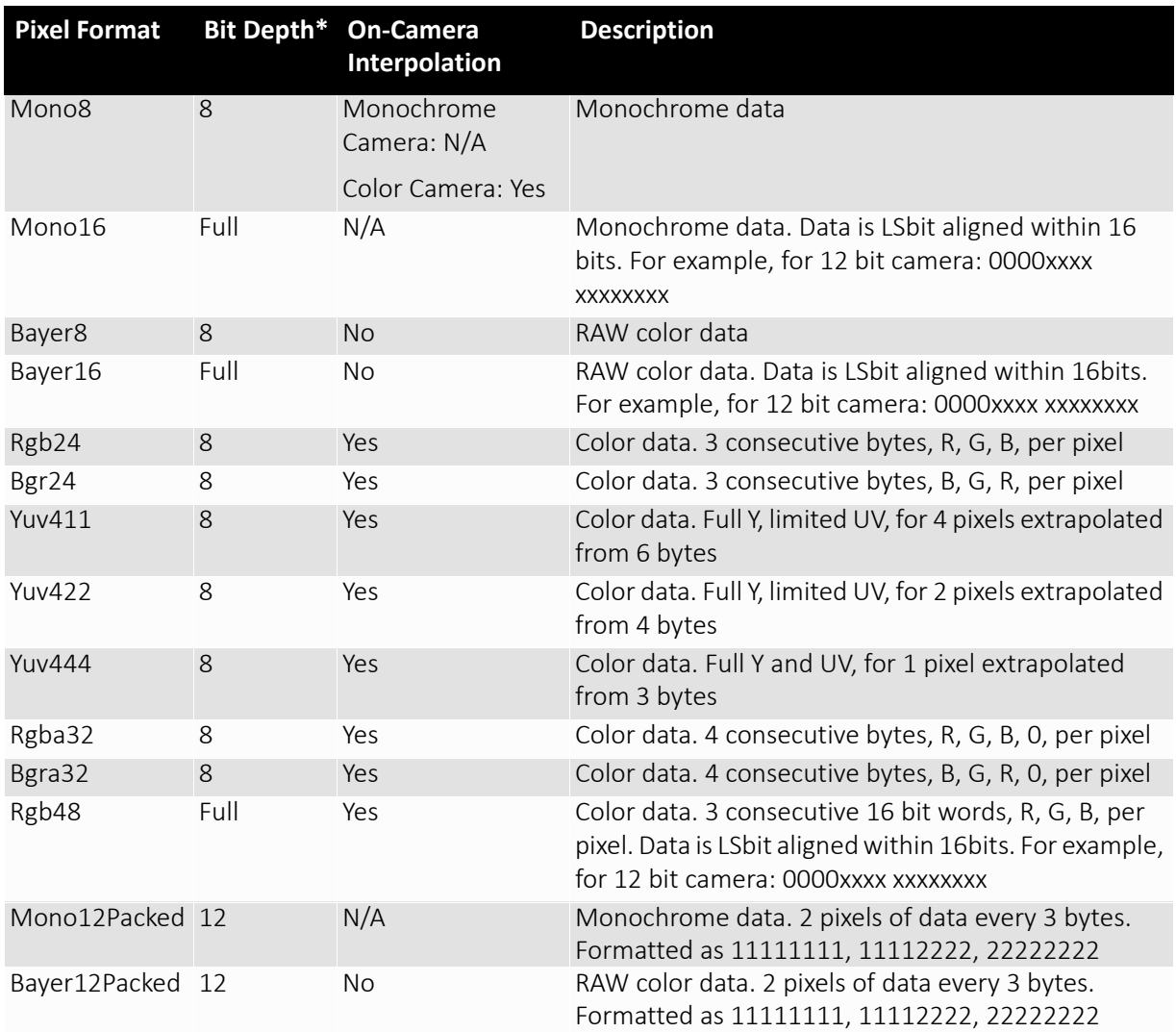

\*Full bit depth is dependent on the camera A/D. See camera user manual. 8 bit depth = most significant 8 bits of camera A/D.

## TotalBytesPerFrame

Feature type: Uint32

Access: R

The total number of bytes per image frame. Dependant on *ROI*, *PixelFormat*, and *Binning*.

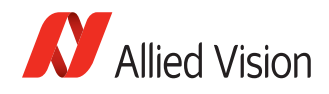

## ImageMode

## BinningHorizontalMode

Feature type: Enumeration Access: R/W

Determines whether the result of binned pixels is averaged or summed up. Changing *BinningHorizontalMode* also changes *BinningVerticalMode*.

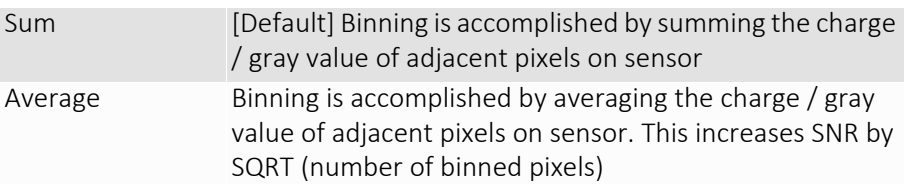

## BinningVerticalMode

Feature type: Enumeration

Access: R/W

Determines whether the result of binned pixels is averaged or summed up. Changing *BinningVerticalMode* also changes *BinningHorizontalMode* .

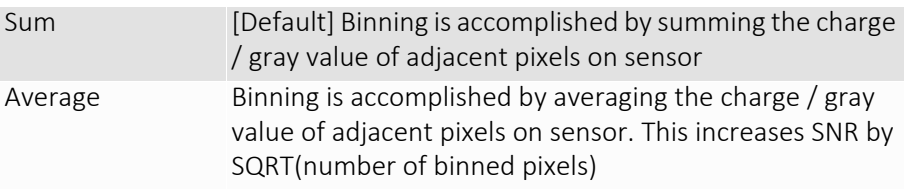

## BinningX

Feature type: Uint32 Access: R/W Range: [1 to Camera dependent] Default: *1*

The horizontal binning factor. Binning is the summing of charge (for CCD sensors) or gray value (for CMOS sensors) of adjacent pixels on a sensor, giving a lower resolution image, but at full region of interest. Image sensitivity is also improved due to summed pixel charge / gray value.

Note

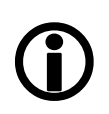

- *BinningX* and *DecimationHorizontal* are mutually exclusive. Setting *BinningX* > 1 forces *DecimationHorizontal* to 1.
- Color cameras only: Color information is lost while binning is active due to summing of adjacent different filtered pixels on the Bayer filter array.

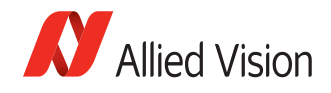

## **BinningY**

Feature type: Uint32 Access: R/W Range: [1 to Camera dependent] Default: *1*

The vertical binning factor. Binning is the summing of charge (for CCD sensors) or gray value (for CMOS sensors) of adjacent pixels on a sensor, giving a lower resolution image, but at full region of interest. Image sensitivity is also improved due to summed pixel charge / gray value.

Note

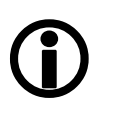

- *BinningY* and *DecimationVertical* are mutually exclusive. Setting *BinningY* > 1 forces *DecimationVertical* to 1.
	- Color cameras only: Color information is lost while binning is active due to summing of adjacent different filtered pixels on the Bayer filter array.

## **DecimationHorizontal**

Feature type: Integer Access: R/W Range: [1 to 8] Default: *1*

Decimation (also known as sub-sampling) is the process of skipping neighboring pixels (with the same color) while being read out from the sensor chip. *DecimationHorizontal* controls the horizontal sub-sampling of the image. There is no decrease in payload size with horizontal sub-sampling.

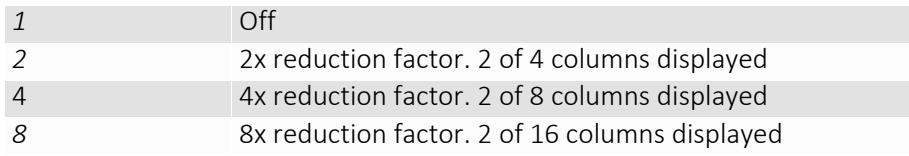

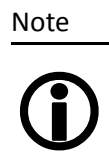

- Writing an invalid number for *DecimationHorizontal* will round up to next valid mode. For example, 5 rounds up to 8.
- *DecimationHorizontal* and *BinningX* are mutually exclusive. Setting *DecimationHorizontal* > 1 forces *BinningX* to 1.

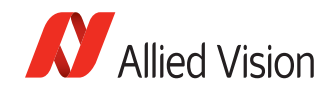

## **DecimationVertical**

Feature type: Integer Access: R/W Range: [1 to 8] Default: *1*

Decimation (also known as sub-sampling) is the process of skipping neighboring pixels (with the same color) while being read out from the sensor chip. *DecimationVertical* controls the vertical sub-sampling of the image. There is a decrease in payload size with vertical sub-sampling.

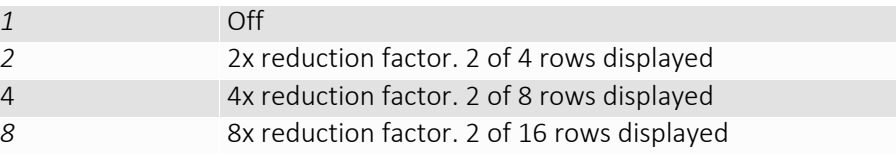

Note

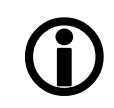

• Writing an invalid number for *DecimationVertical* will round up to next valid mode. For example, 5 rounds up to 8.

• *DecimationVertical* and *BinningY* are mutually exclusive. Setting *DecimationVertical* > 1 forces *BinningY* to 1.

Note

Writing an invalid number for *DecimationVertical* will round up to next valid mode. For example, 5 rounds up to 8.

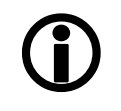

www

For more information on the decimation process, see:

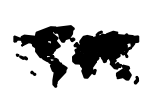

[https://www.alliedvision.com/fileadmin/content/](http://www.alliedvision.com/fileadmin/content/documents/products/cameras/various/appnote/Decimation.pdf) documents/products/cameras/various/appnote/ Decimation.pdf

## ReverseX

Feature type: Boolean Access: R/W Possible values: True, False Default: *False*

Flips the image sent by device horizontally. The region of interest (ROI) is applied after flipping.

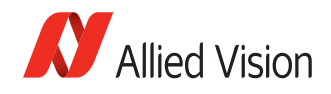

## **ReverseY**

Feature type: Boolean Access: R/W Possible values: True, False Default: *False*

Flips the image sent by device vertically. The region of interest (ROI) is applied after flipping.

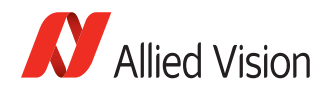

## Info

## CameraName

Feature type: String Access: R/W

Human readable camera name, e.g. "EngineRoomCam1".

## DeviceFirmwareVersion

Version of the Firmware the camera is running. Feature type: String Access: R/C

## DeviceModelName

Feature type: String Access: R/W

Human readable model name, such as "GE650". Software should use the *PartNumber* and *PartVersion* to distinguish between models.

## DevicePartNumber

Feature type: String Access: R/C

Manufacturer's part number.

## DeviceScanType

Feature type: Enumeration Access: R/C

Scan type of the camera, *Areascan*.

## DeviceSerialNumber

Feature type: String Access: R/C

The Serial Number is not a unique identifier across models; software should use *UniqueID* instead.

## DeviceVendorName

Manufacturer's name. Feature type: String Access: R/C

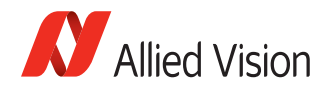

## Firmware

Read only. Firmware currently loaded on the camera.

#### FirmwareVerBuild

Build number. Feature type: Uint32 Access: R/C

## FirmwareVerMajor

The major part of the Firmware version number (part before the decimal). Feature type: Uint32 Access: R/C

## FirmwareVerMinor

The minor part of Firmware version number (part after the decimal). Feature type: Uint32 Access: R/C

## Part

## **PartClass**

Camera part class (manufacturer dependent). Feature type: Uint32 Access: R/C

## PartNumber

Camera part number. Manufacturer part number for the camera model. Feature type: Uint32 Access: R/C

#### **PartRevision**

Camera revision. Part number revision level. Feature type: String Access: R/C

#### **PartVersion**

Camera version. Part number version level. Feature type: String Access: R/C

#### SerialNumber

Camera serial number. Feature type: String Access: R/C

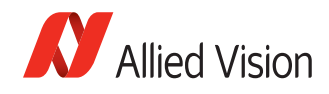

## Sensor

#### **SensorBits**

The sensor digitization bit depth. Feature type: Uint32 Access: R/C

#### **SensorHeight**

The total number of pixel rows on the sensor. Feature type: Uint32 Access: R/C

#### **SensorType**

Monochrome or Bayer-pattern color sensor type. Feature type: Enumeration Access: R/C

#### **SensorWidth**

The total number of pixel columns on the sensor. Feature type: Uint32 Access: R/C

## UniqueID

Feature type: Uint32 Access: R/C

The unique camera ID that differentiates the current camera from all other cameras.

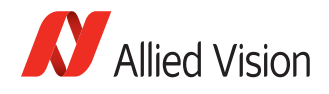

## IO

The control and readout of all camera inputs and outputs. The number of inputs and outputs is camera model dependent.

## StatusLed1

Indicates status of LED1.

## StatusLedInvert

Feature type: Enumeration

Access: R/W

Possible values: On, Off

Polarity applied to the status LED.

Note

*On*: yellow LED *Off*: green LED

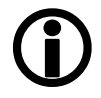

## StatusLed1Mode

Feature type: Enumeration Access: R/W

Determines the behavior of the *StatusLed1*.

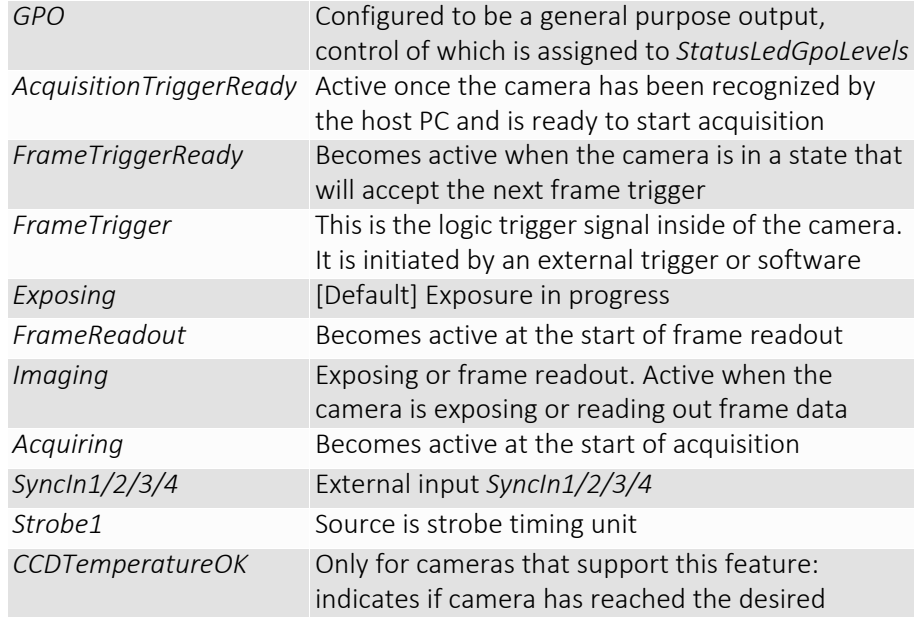

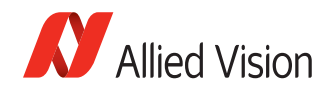

## StatusLedGpoLevels

Status LED levels in GPO mode. Feature type: Enumeration Access: R/W Possible values: *RegStatusLedLevels*

Note

*StatusLedInvert* can invert these values.

# $\bigodot$

## Strobe1

Strobe is an internal signal generator for on-camera clocking functions. Valid when any of the *SyncOut* modes are set to *Strobe1*. Strobe allows the added functionality of duration and delay, useful when trying to sync a camera exposure to an external strobe.

#### Strobe1ControlledDuration

When enabled, the *Strobe1Duration* control is valid. Feature type: Enumeration Access: R/W Possible values: On, Off Default: *Off*

#### Strobe1Delay

Delay of start of strobe signal. Feature type: Uint32 Access: R/W Range: [0 to Camera dependent] Default: *0* Unit: µs

#### Strobe1Duration

Duration of strobe signal. Feature type: Uint32 Access: R/W Range: [0 to Camera dependent] Default: *0* Unit: µs

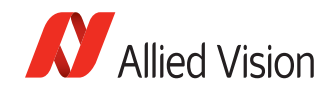

### Strobe1Mode

Feature type: Enumeration Access: R/W

Associates the start of strobe signal with one of the following image capture signals:

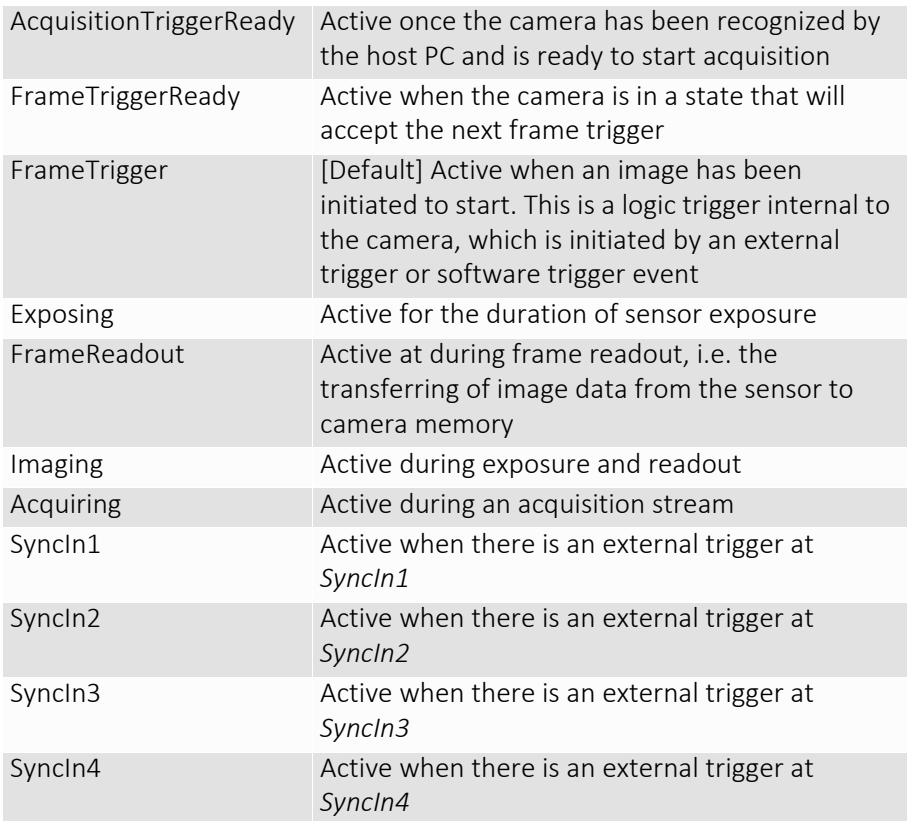

Note

For detailed information see the camera waveform diagrams provided in the camera manuals.

# $\bigodot$

## SyncIn1

## SyncIn1GlitchFilter

Feature type: Uint32 Access: R/W Range: [0 to 50000] Default: *0* Unit: relative

Ignores glitches on the *SyncIn1* input line with pulse duration less than set value. Unit are approximately accurate to nanoseconds. Exact units are camera model and input dependent.

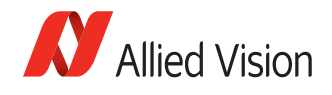

Note

Setting this value increases latency of *FrameTrigger* by same amount.

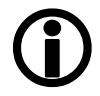

## SyncIn2/3/4

Analogous to *SyncIn1*.

## **SyncInLevels**

Feature type: Uint32 Access: R

A bit field, each bit corresponding to a specific *SyncIn* input. For example: 2 equals (0010) which means *SyncIn2* is high and all other Sync input signals are low.

## SyncOut1

Controls the camera output 1. Can be used for synchronization with other cameras/devices or general purpose outputs.

## SyncOut1Invert

When enabled, reverses the polarity of the signal output by *SyncOut1*. Feature type: Enumeration Access: R/W Possible values: On, Off Default: *Off* 

#### SyncOut1Mode

Feature type: Enumeration Access: R/W

Determines the type of output defined by *SyncOut1.*

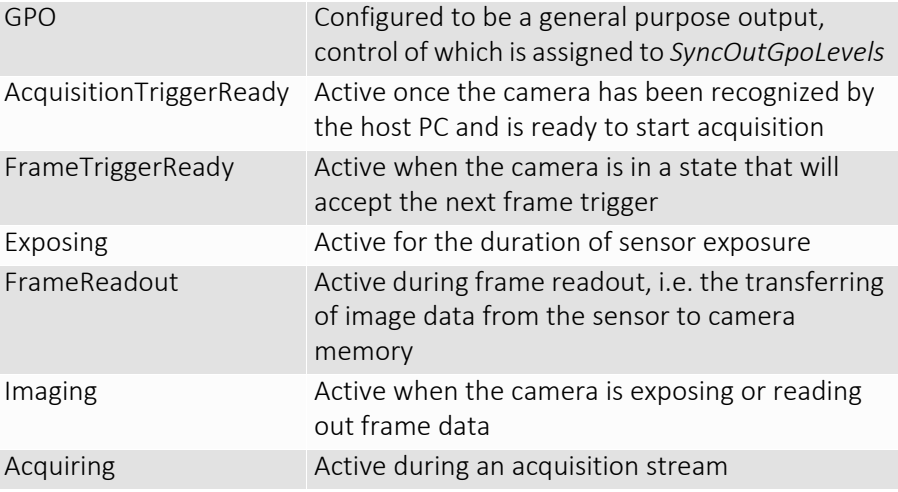
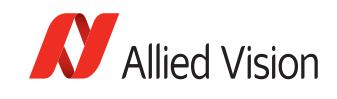

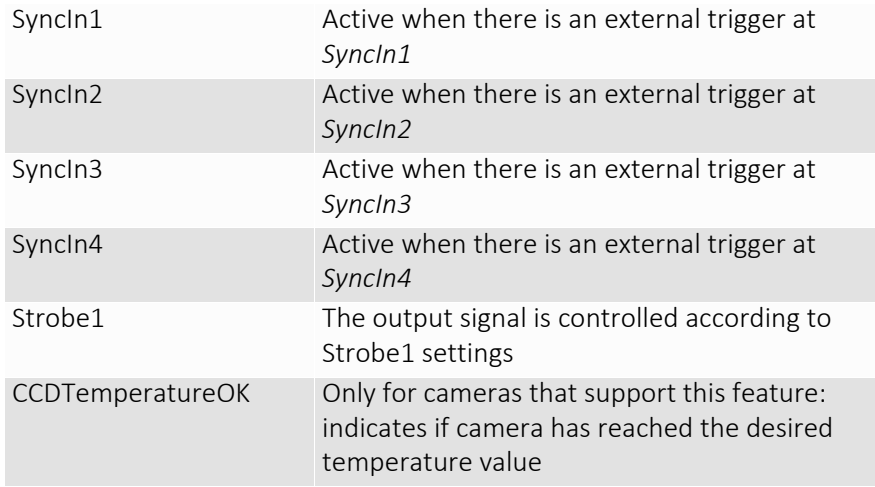

<span id="page-72-0"></span>Note

 $\bigcirc$ 

For detailed information see the camera waveform diagrams provided in the camera manuals.

<span id="page-72-1"></span>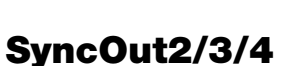

Analogous to *SyncOut1*.

# <span id="page-72-2"></span>SyncOutGpoLevels

GPO output levels. A bit field. Bit 0 is sync-out 0, bit 1 is sync-out 1, etc. Feature type: Uint32 Access: R/W

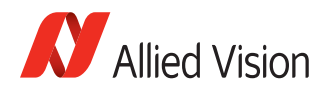

# <span id="page-73-5"></span>**Stats**

# <span id="page-73-0"></span>CCDTemperatureOK

Feature type: Uint32

Access: R

Momentary temperature status of the CCD sensor. Indicates if CCD sensor has desired cooling temperature.

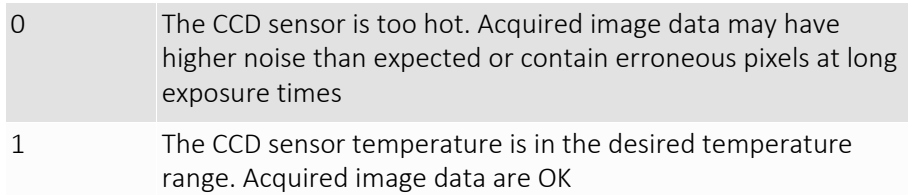

# <span id="page-73-1"></span>**StatDriverType**

Feature type: Enumeration Access: R

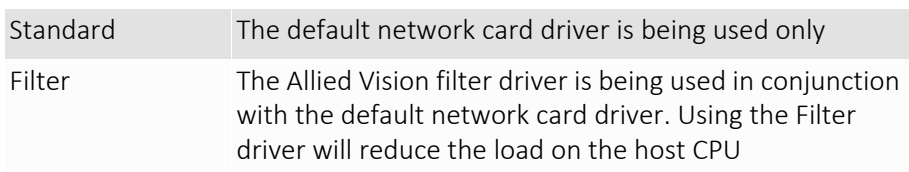

## <span id="page-73-2"></span>**StatFilterVersion**

Version of the filter driver. Feature type: String Access: R/C

## <span id="page-73-3"></span>**StatFrameRate**

Frame rate of the camera. Feature type: Float32 Access: R

## <span id="page-73-4"></span>StatFramesCompleted

Feature type: Uint32

Access: R

The number of camera images returned to the PvAPI frame queue successfully.

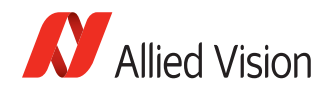

Note

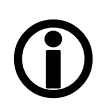

PvAPI programmers: this stat does not increment if no frames queued. Use *tPvFrame*. *FrameCount* for a counter of exactly which image the camera is returning.

## <span id="page-74-0"></span>**StatFramesDropped**

Feature type: Uint32

Access: R

The number of frames returned to the PvAPI frame queue with one or more dropped packet within.

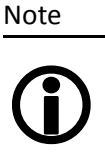

PvAPI programmers: this stat does not increment if no frames queued. Use *tPvFrame*. *FrameCount* for a counter of exactly which image the camera is returning.

## <span id="page-74-1"></span>**StatPacketsErroneous**

Feature type: Uint32

Access: R

The number of improperly formed packets. If this number is non-zero, it suggests a possible camera hardware failure.

### <span id="page-74-2"></span>**StatPacketsMissed**

Feature type: Uint32 Access: R

The number of packets missed since the start of imaging.

#### <span id="page-74-3"></span>**StatPacketsReceived**

Feature type: Uint32 Access: R

The number of packets received since the start of imaging.

#### <span id="page-74-4"></span>StatPacketsRequested

Feature type: Uint32

Access: R

The number of resend requests since the start of imaging. When an expected packet is not received by the driver, it is recognized as missing and the driver requests the camera to resend it.

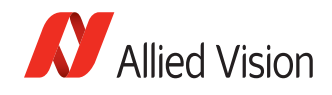

# <span id="page-75-0"></span>**StatPacketsResent**

Feature type: Uint32 Access: R

The number of packets resent by the camera and received by the host, since the start of imaging.

GigE Camera and Driver Attributes V1.4.1

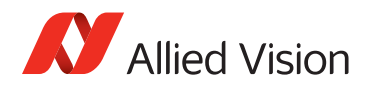

# **Index**

# A

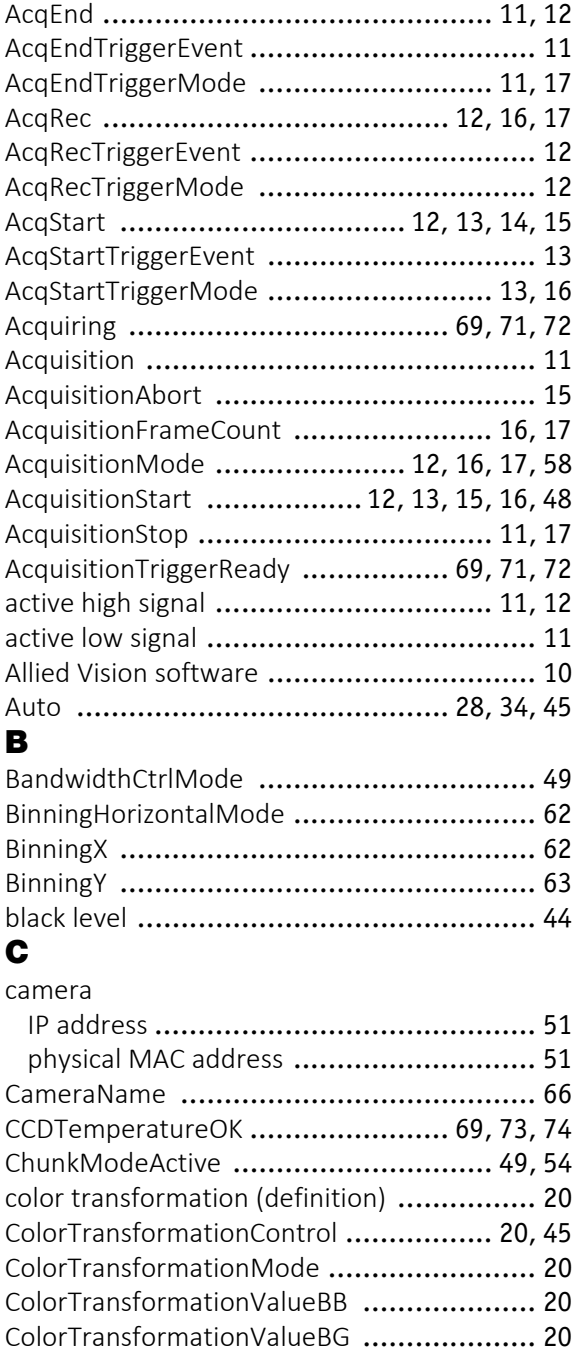

ColorTransformationValueBR [..................... 21](#page-20-0) ColorTransformationValueGB [.................... 21](#page-20-1) ColorTransformationValueGG [.................... 21](#page-20-2) ColorTransformationValueGR [.................... 21](#page-20-3)

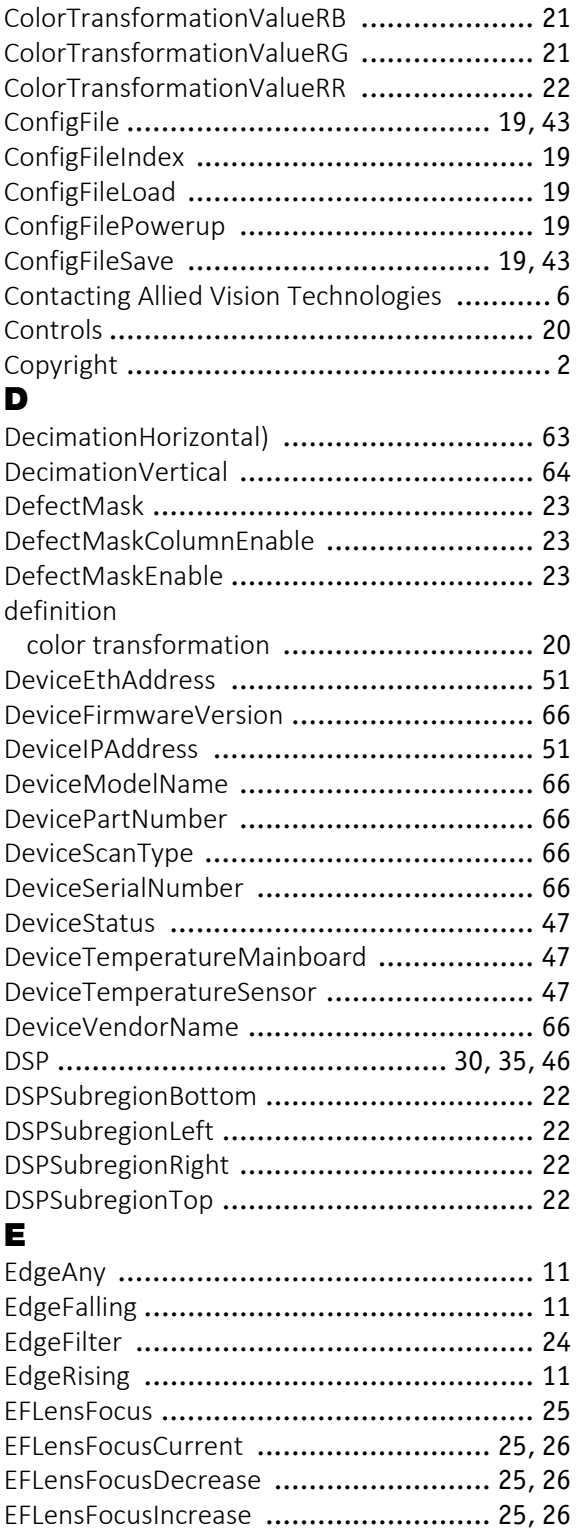

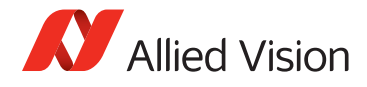

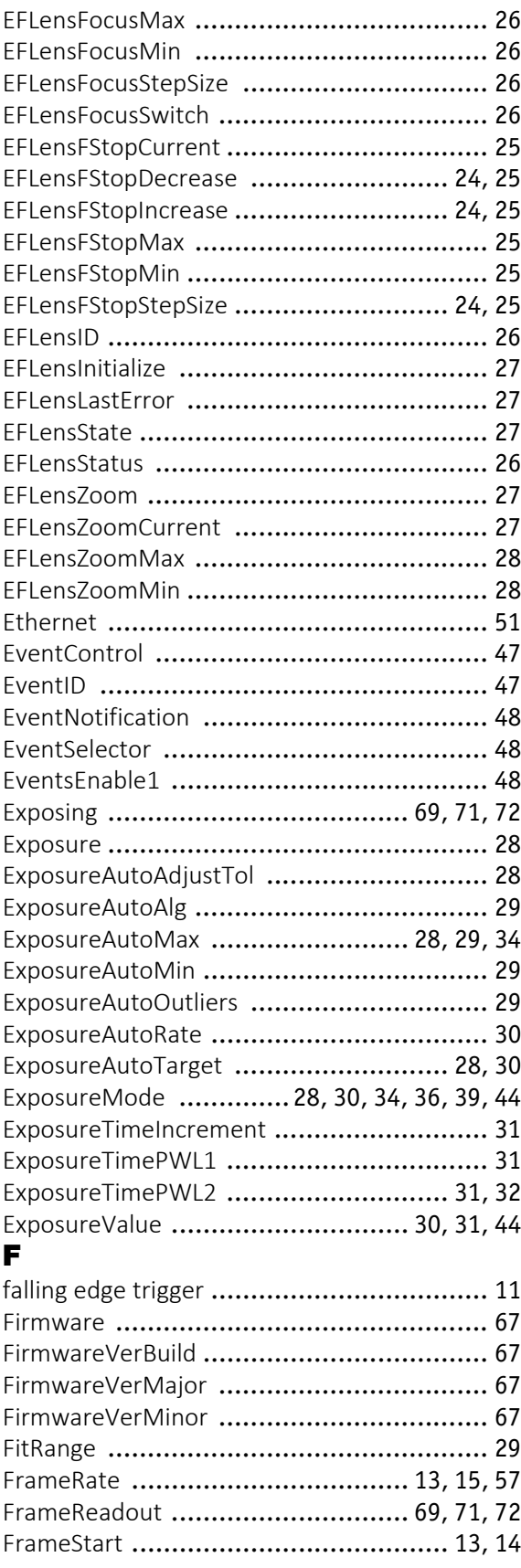

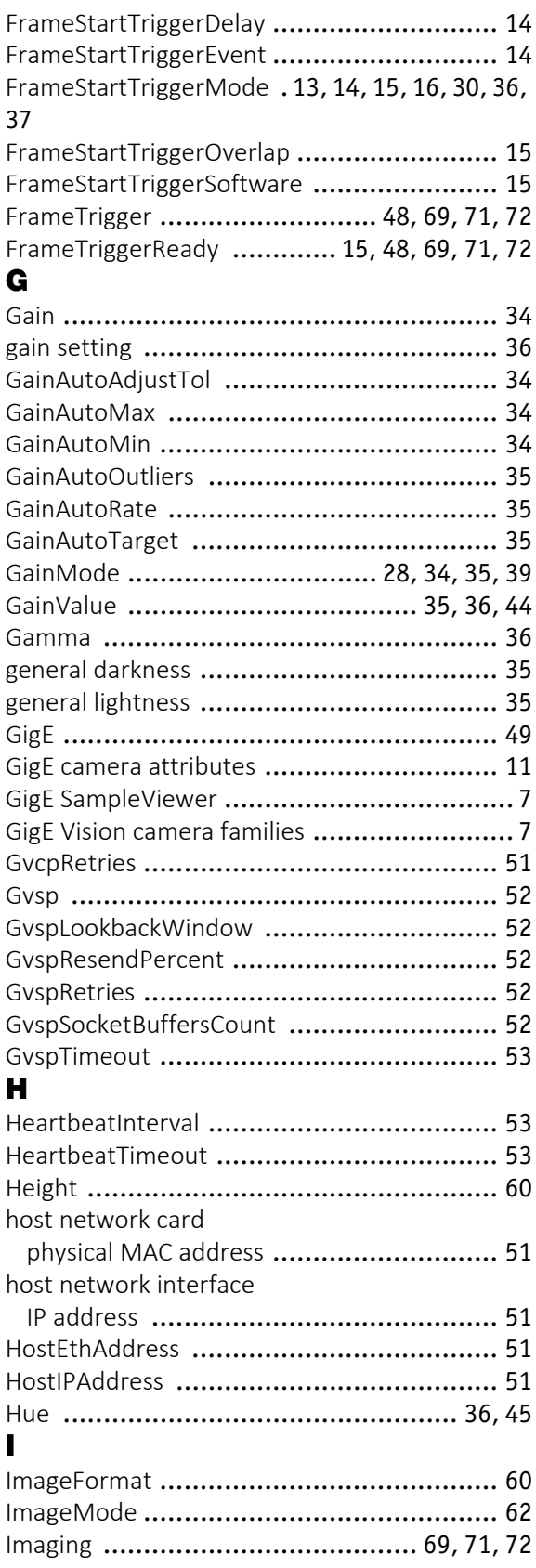

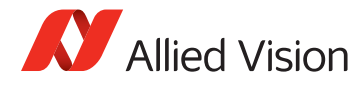

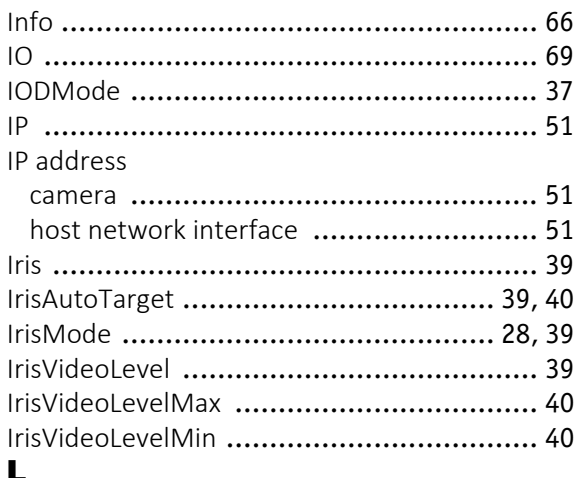

#### Ц

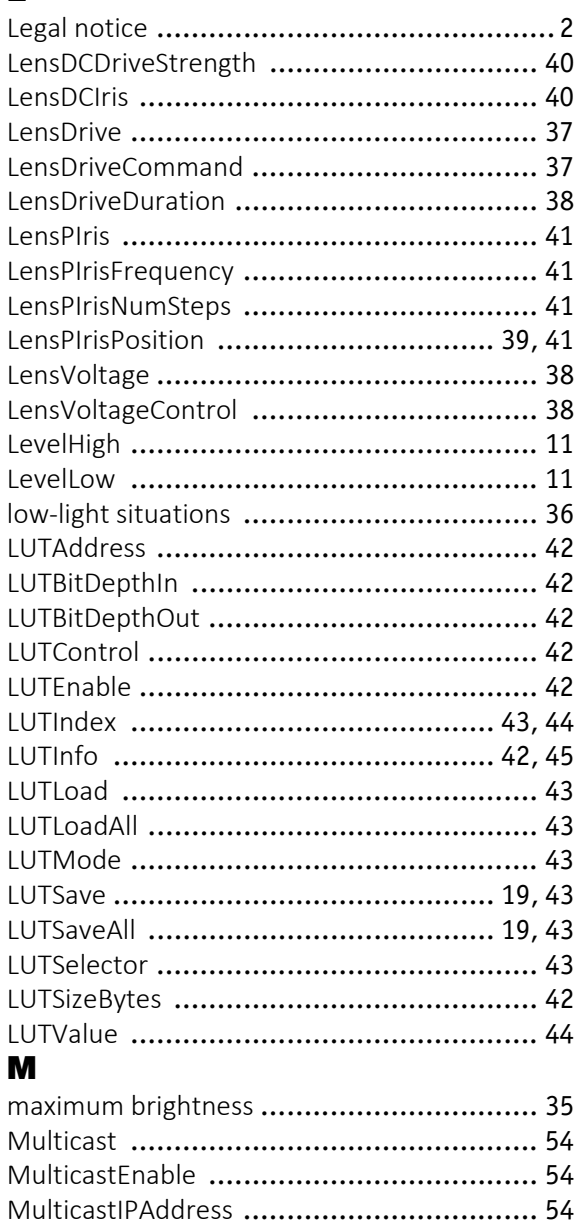

## N

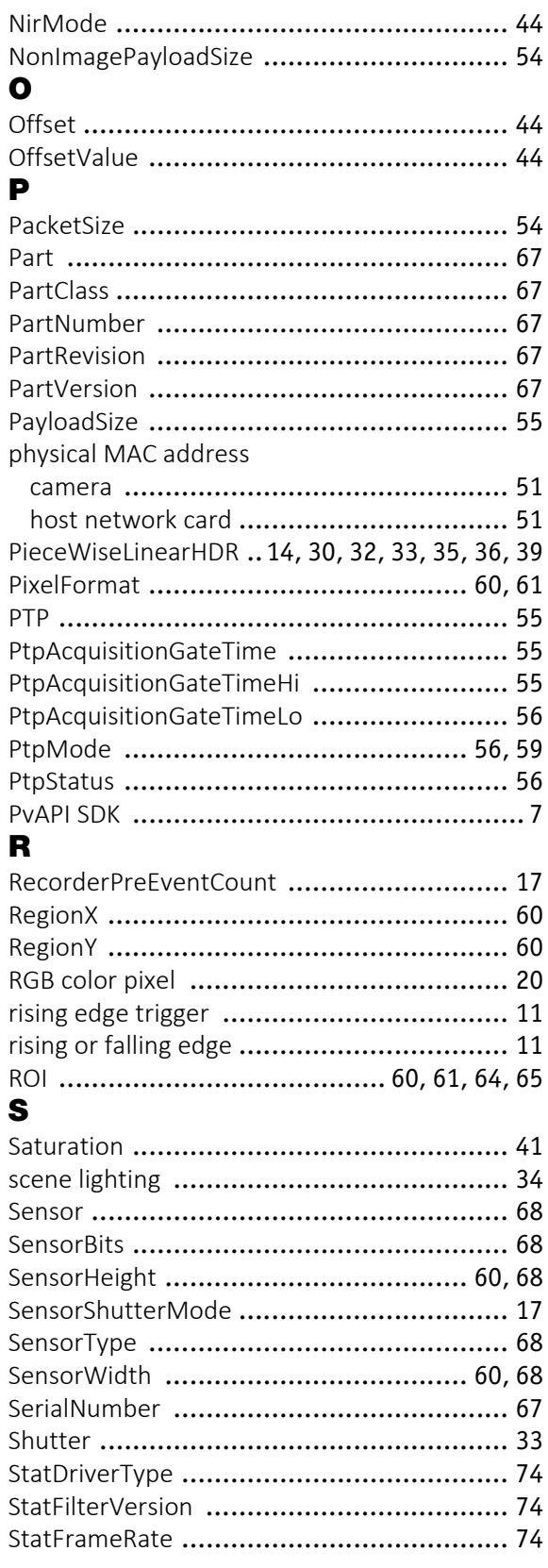

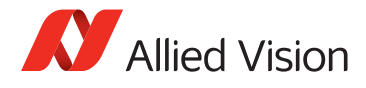

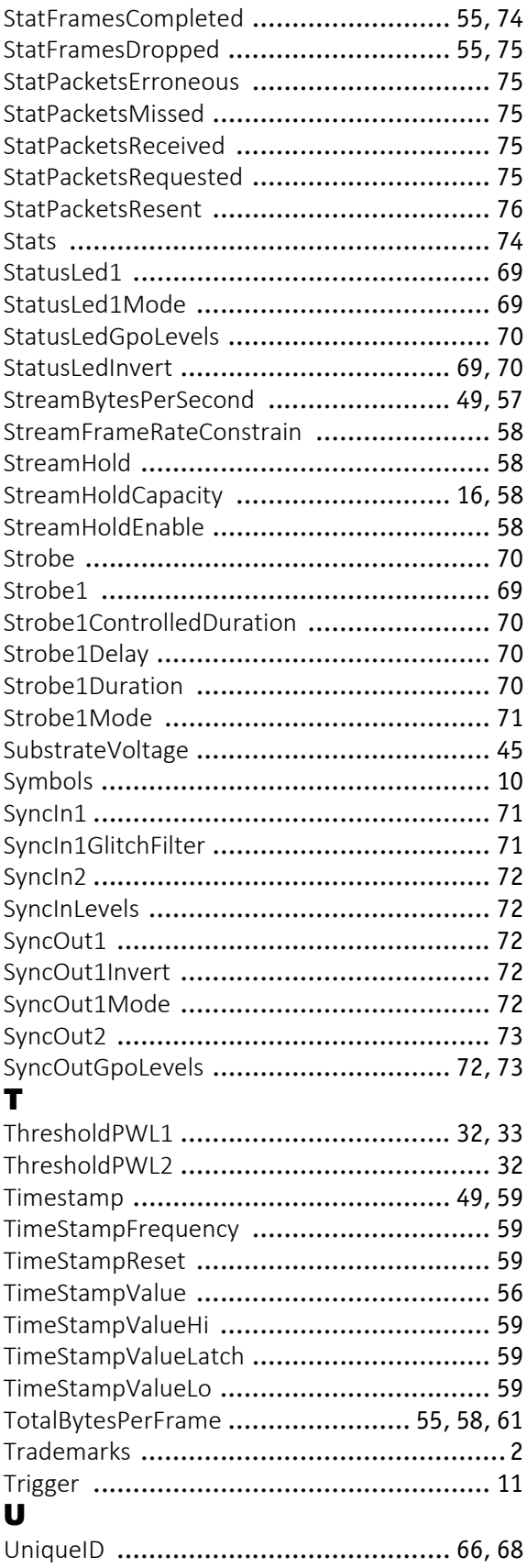

## V

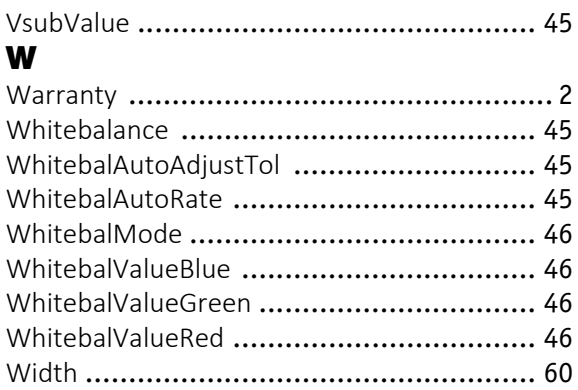

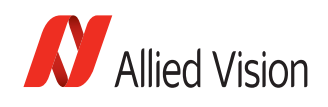

For technical support, please contact [support@alliedvision.com.](mailto:support@alliedvision.com)

For comments or suggestions regarding this document, please contact [info@alliedvision.com](mailto:info@alliedvision.com).

## **Disclaimer**

Due to continual product development, technical specifications may be subject to change without notice. All trademarks are acknowledged as property of their respective owners. We are convinced that this information is correct. We acknowledge that it may not be comprehensive. Nevertheless, Allied Vision cannot be held responsible for any damage in equipment or subsequent loss of data or whatsoever in consequence of this document.

#### Copyright © 2017

This document was prepared by the staff of Allied Vision Technologies GmbH and is the property of Allied Vision, which also owns the copyright therein. All rights conferred by the law of copyright and by virtue of international copyright conventions are reserved to Allied Vision. This document must not be copied, or reproduced in any material form, either wholly or in part, and its contents and any method or technique available there from must not be disclosed to any other person whatsoever without the prior written consent of Allied Vision.